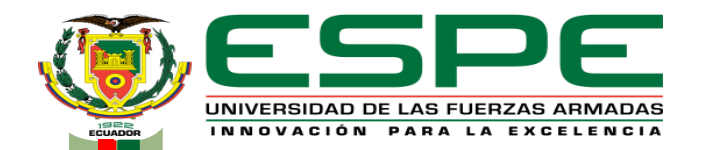

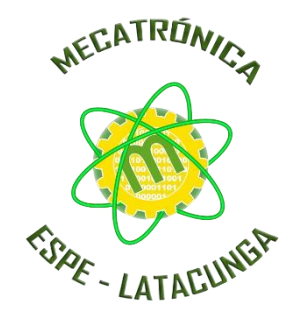

**Departamento de Ciencias de la Energía y Mecánica Carrera de Mecatrónica Trabajo de Integración Curricular, previo a la obtención del título de ingeniero en Mecatrónica**

Tema: Diseño e implementación de un sistema de manufactura aditiva, indexado al CIM como estación de impresión en 3D

**Autores:** Cortez Gavilanez, Stalin Olay Uñog Ninasunta, Iván Andrés

**Director:** Ing. Acuña Coello, Fausto Vinicio

**Latacunga, Agosto 2023**

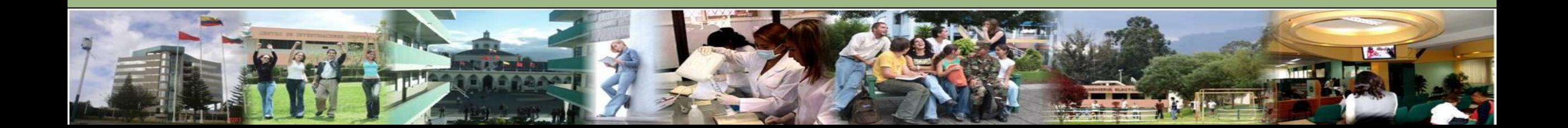

### *CONTENIDO*

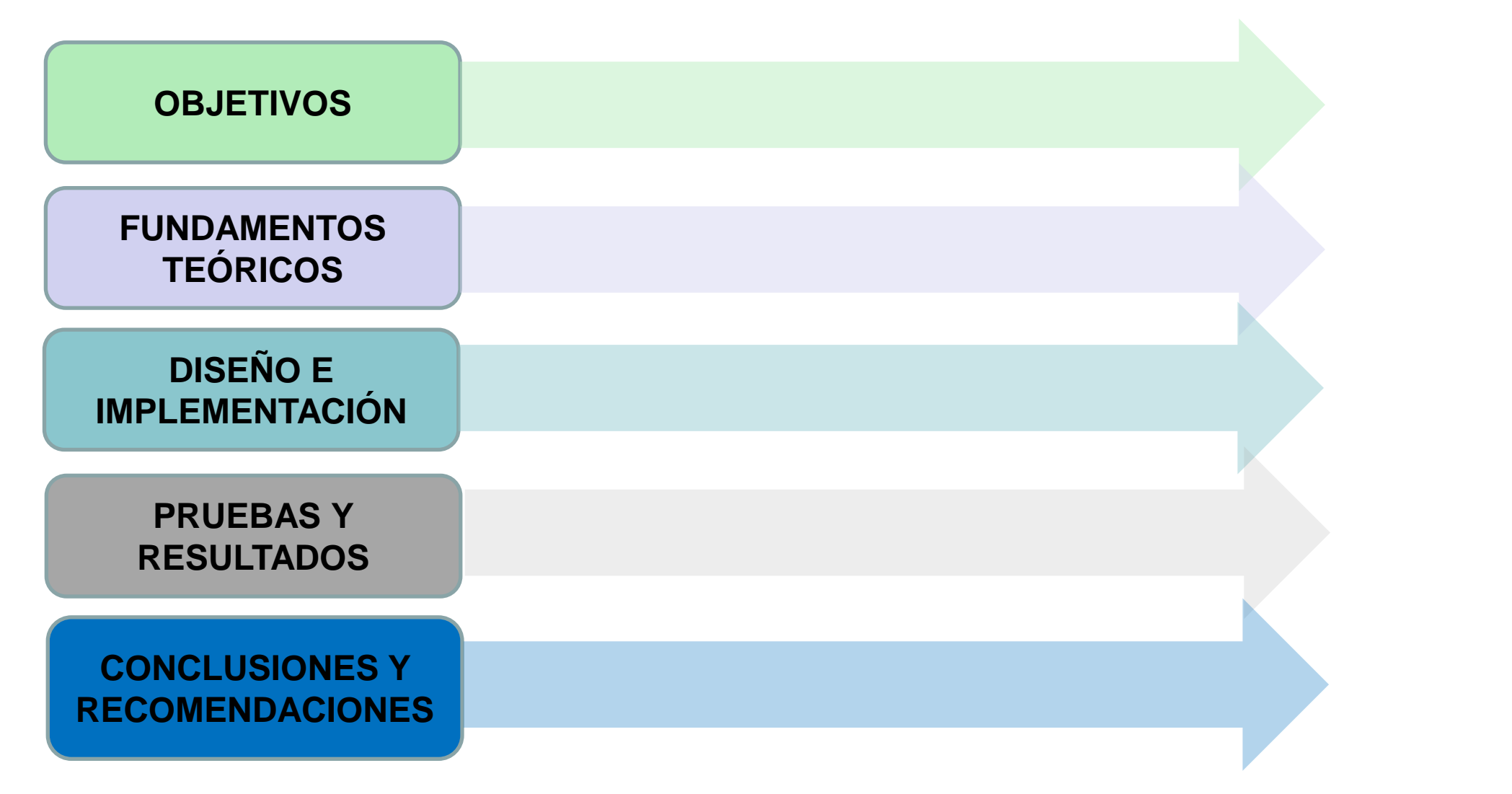

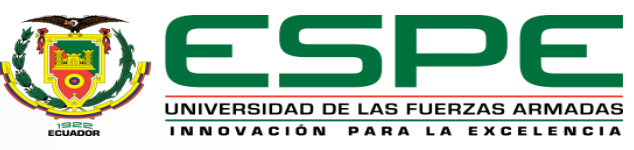

# Diseñar e implementar un sistema de manufactura aditiva, indexado al CIM como estación de impresión en 3D.

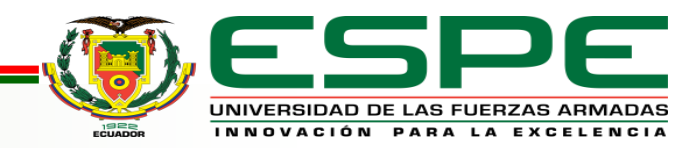

### *OBJETIVOS ESPECÍFICOS*

- Analizar información preliminar y la línea base del proyecto.
- Analizar las alternativas de solución y determinar los parámetros de diseño.
- Diseñar el sistema mecatrónico de la estación de impresión 3D y seleccionar los componentes.
- Construir e implementar la estación de impresión 3D.
- Operar la estación y elaborar guías de prácticas.

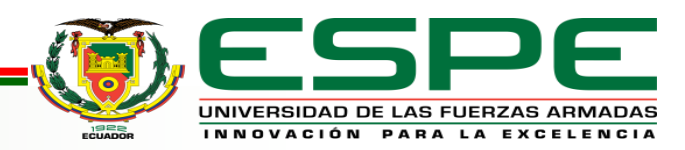

## *FUNDAMENTOS TEÓRICOS*

#### **Manufactura integrada por computador CIM**

Consiste en un sistema productivo automatizado en el cual las estaciones funcionan bajo el control de una computadora en un sistema integrado de manufactura.

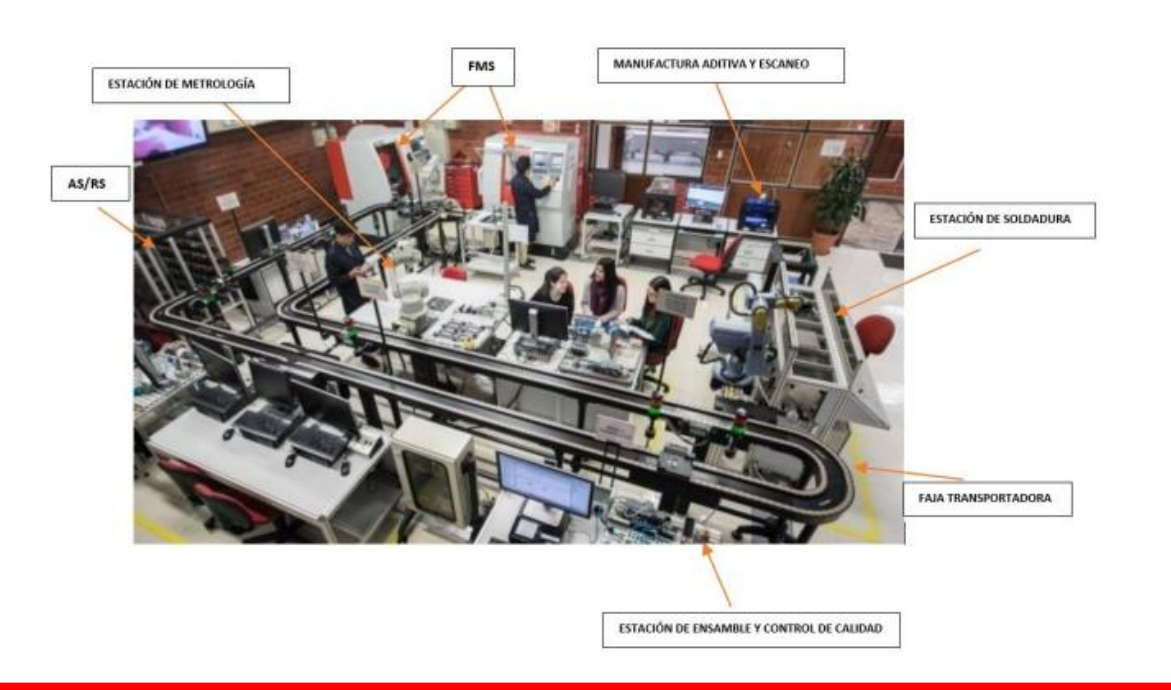

#### **Manufactura Aditiva**

Consiste en la unión de materiales con la finalidad de crear objetos en tres dimensiones mediante la deposición de capas una encima de otra previo a un diseño realizado en software CAD (dibujo asistido por computador). Este proceso es ideal para producir eficientemente productos de bajo volumen,

personalizados y complejos.

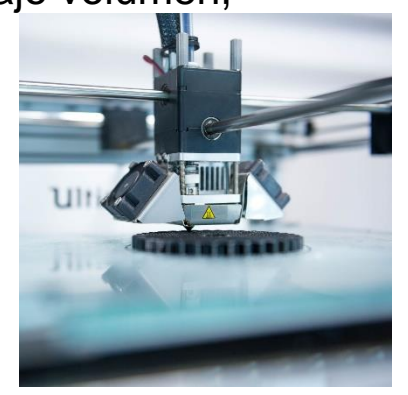

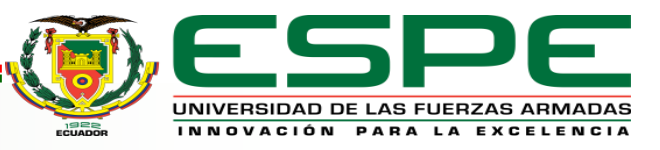

### *FUNDAMENTOS TEÓRICOS*

### **Impresora 3D**

Es una máquina capaz de crear piezas, figuras y objetos con volumen (alto, ancho y largo) partiendo previamente de un diseño realizado por ordenador con un programa CAD.

Determinadas impresoras usan filamentos de PLA, ABS, TPU, etc , estas funden el plástico construyendo con él capas muy finas sobrepuestas para crear el objeto.

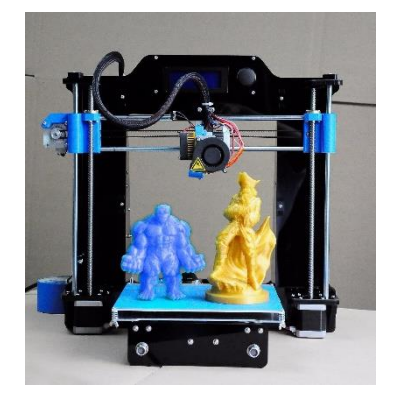

#### **Partes Principales de una impresora 3D**

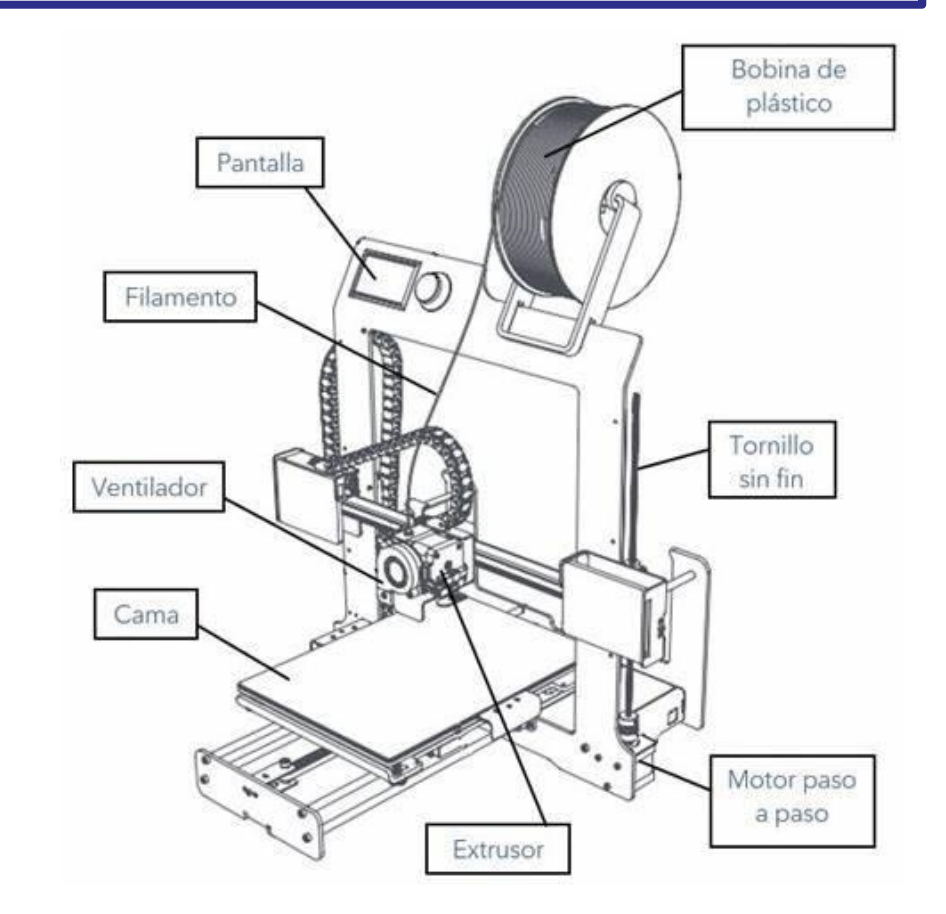

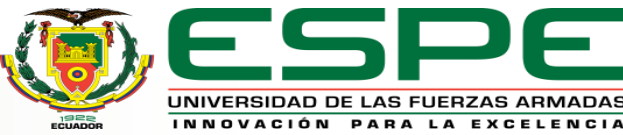

### *Alternativa de solución para el desarrollo del CIM*

- **Alternativa 1:** CIM de tipo I (Integración funcional en el subsistema de operaciones), puesto que integran las diferentes operaciones y/o estaciones de manufactura, además una de las propuestas de este sistema recae en el nivel de proceso para la sincronización de las estaciones de manera independiente, una distribución de las estaciones de manera lineal, esta distribución tiene la ventaja que ocupa un espacio reducido y facilita la movilidad del manipulador lo que le hace relativamente económica para su implementación.
- **Alternativa 2:** CIM de tipo I, en este caso con una distribución de las estaciones en tipo U, para la interconexión de cada estación se utiliza una banda transportadora y cada estación con su respectivo manipulador dan como resultado un costo más elevado en su implementación, debido a la contaminación cruzada de desperdicios de estaciones que trabajan a altas temperaturas afectarían a la estación de manufactura aditiva.

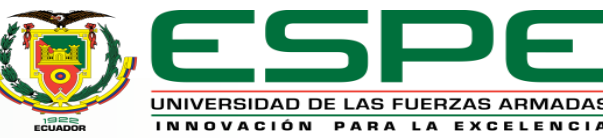

### *Selección de alternativas para el sistema CIM*

#### Selección del CIM

 $\mathbf{r}$ 

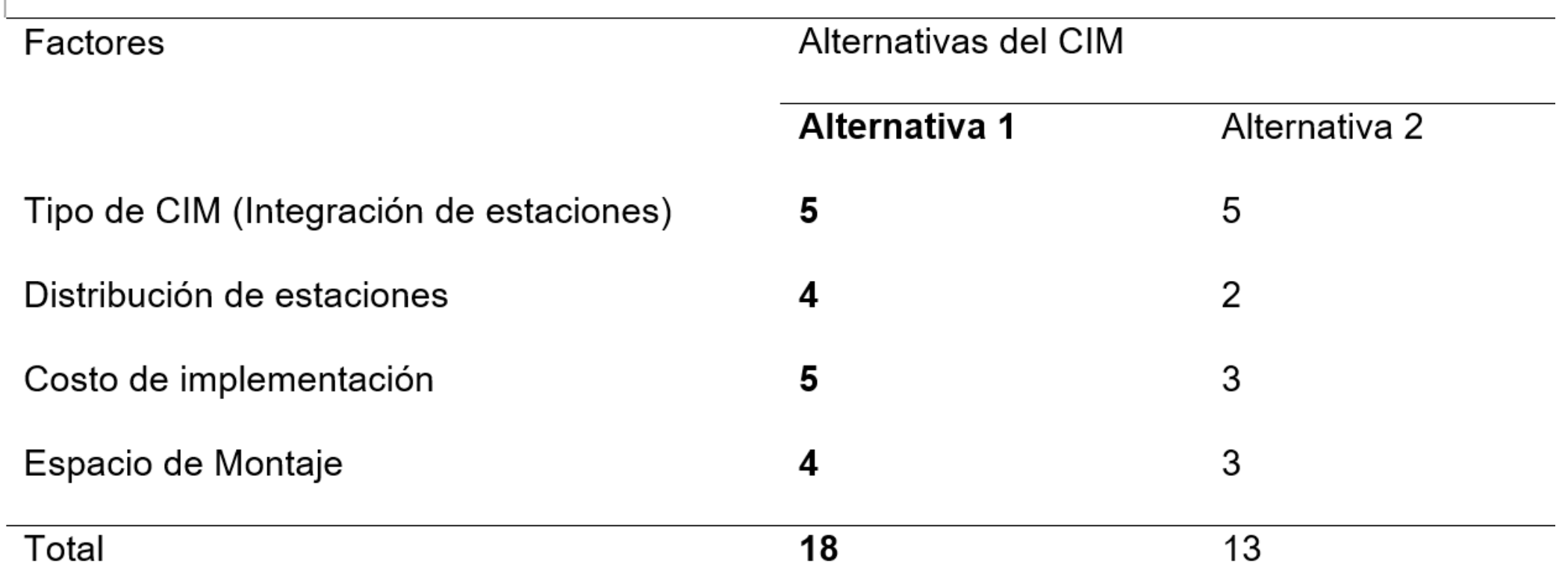

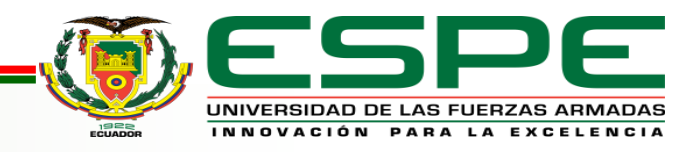

### *Alternativa de solución para la estación de Manufactura Aditiva*

- **Alternativa 1:** La primera alternativa de solución sería una impresora 3D de tipo cartesiano, puesto que esta configuración ya ha sido comprobada que funciona correctamente con un manipulador, aprovechando las características de estas impresoras que son su facilidad de utilización por su mecánica sencilla y su facilidad de calibrar y corregir errores.
- **Alternativa 2:** Una segunda alternativa sería una impresora de tipo polar, este tipo de impresora mecánicamente funciona cuando la cama de impresión gira mientras que el cabezal de impresión puede moverse hacia arriba, abajo, izquierda y derecha. Para aprovechar las capacidades del manipulador al retirar las piezas elaboradas, el principal problema de las máquinas polares es la precisión. Al girar de forma circular, hay más precisión en el centro que en la zona externa.

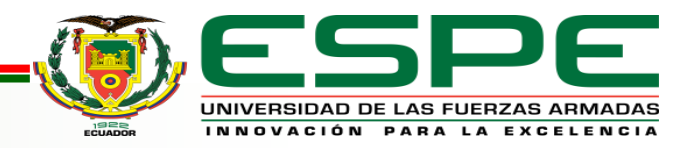

## *Selección de alternativas para la impresora 3D*

Selección de la estación de impresión 3D

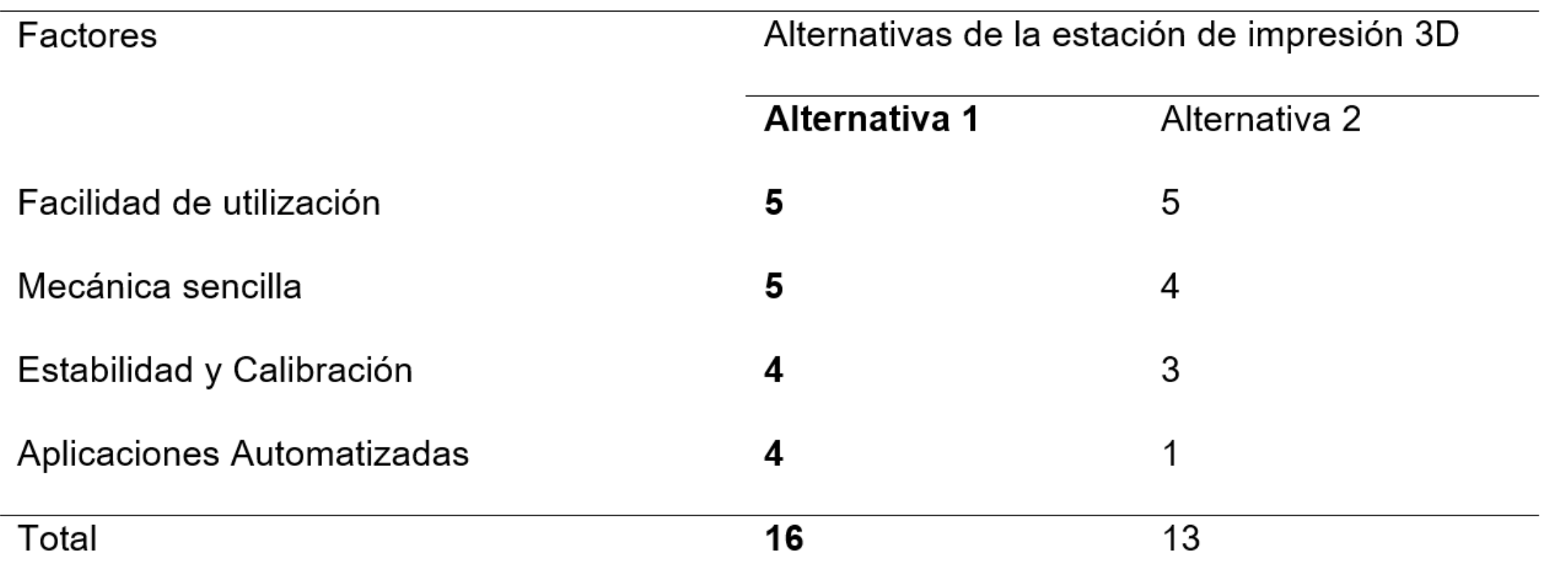

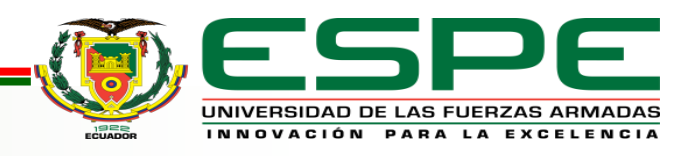

### *Parámetros de Diseño*

- Debido a las características que posee el CIM, el cual contará con un manipulador se pretende implementar una estructura abierta, con soportes de perfiles de aluminio para una mayor rigidez.
- El volumen de trabajo de la estación de acuerdo con las necesidades para retirar los productos impresos será de aproximadamente 190 mm \*170 mm \*140 mm, con la finalidad de evitar colisiones con el gripper.
- Dentro de los parámetros primordiales en la implementación del sistema será utilizar componentes tanto software y firmware que sean Open Source, y componentes comerciales para aprovechar las características como su fácil adquisición, montaje y precios accesibles.

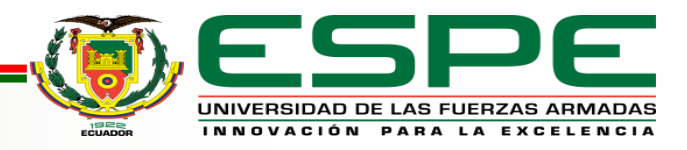

## *DISEÑO Y SELECCIÓN DE COMPONENTES*

### **Selección de componentes.**

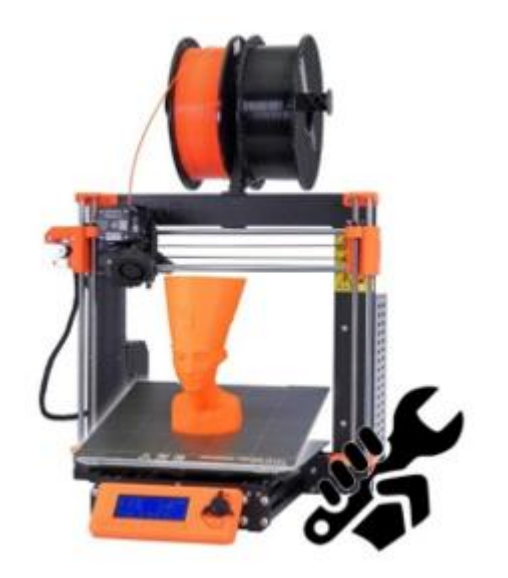

Impresora 3D tipo cartesiana

con elevación del extrusor

*Estructura de la impresora 3D Mecanismo de transmisión del eje Z* 

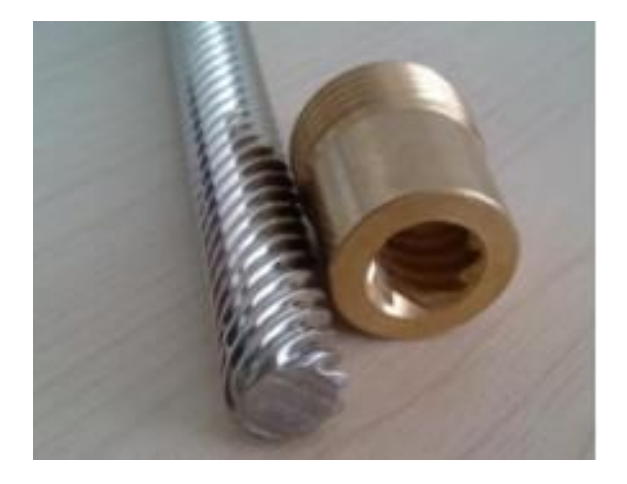

*Tornillo de avance – husillo* 

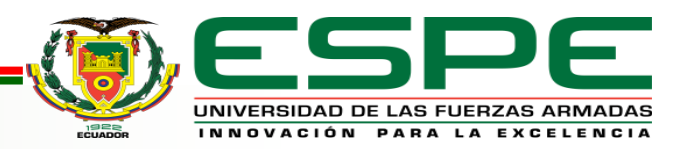

### *Mecanismo de transmisión del eje X – Y Actuadores*

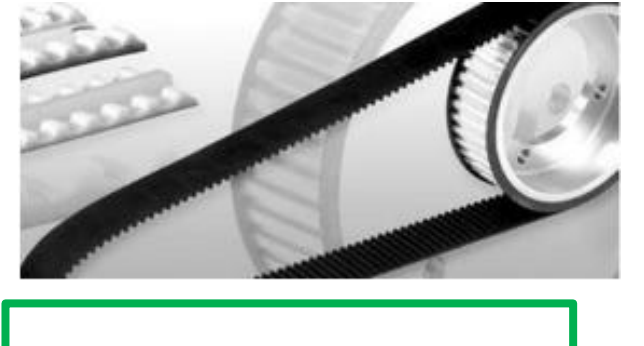

#### *Sistema de extrusión*

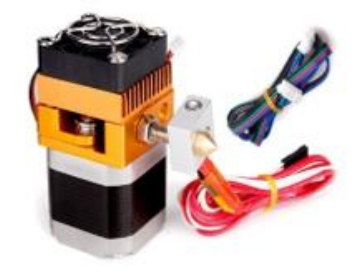

Extrusor directo

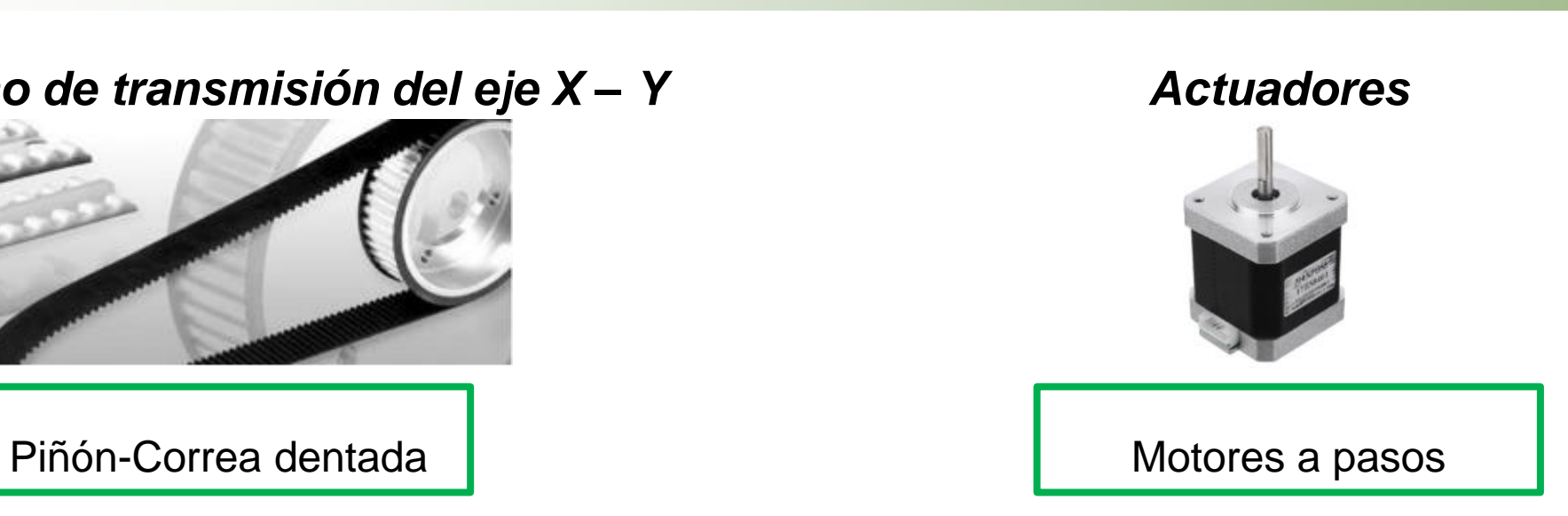

#### *Base de impresión (Cama)*

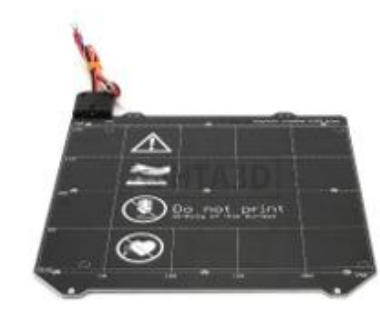

Cama caliente con superficie magnética

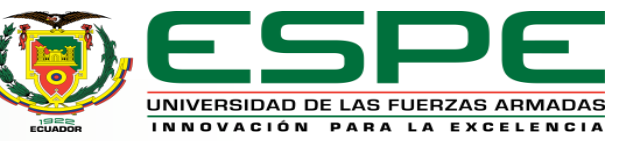

### *Tarjeta de control Tipo de comunicación*

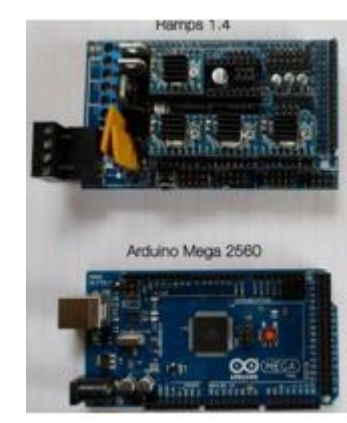

Tarjeta Arduino Mega y Tarjeta Ramps 1.4 **Protocolo MQTT** 

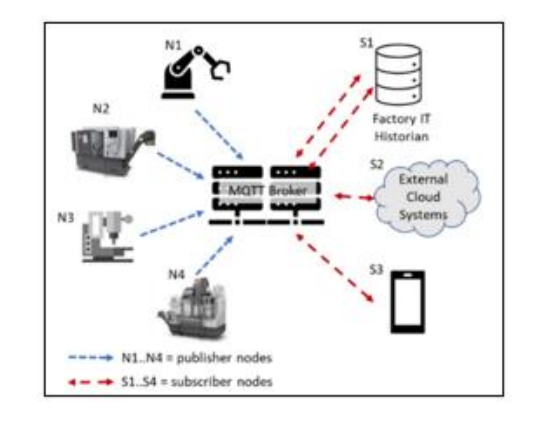

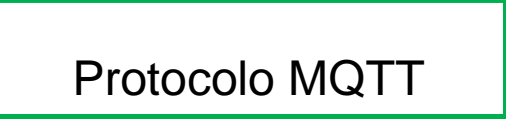

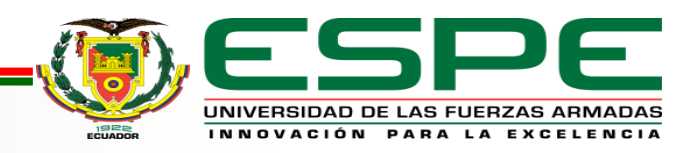

## *DISEÑO Y SELECCIÓN DE COMPONENTES*

#### **Diseño de ejes**

#### *Eje Y*

- Masa de la base de la cama: 810 gramos (Dato obtenido del software SolidWorks).
- Masa de la Cama caliente: 700 gramos.
- Masa de Dos rodamientos lineales: 50 gramos.
- Masa del Fleje magnético= 620 gramos.
- Masa de los pernos, tuercas y arandelas= 50 gramos.
- Masa máxima de pieza impresa=1000 gramos.

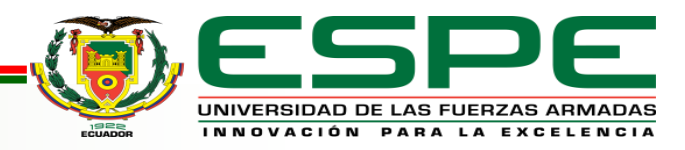

El material a diseñar es acero inoxidable AISI 304 estos valores fueron tomados del catálogo de (SUMITEC, s.f.)

- Resistencia a la fluencia  $Sy = 170 MPa$
- Módulo de elasticidad  $E = 190 \text{ GPa}$
- Longitud total del eje  $L = 320$  mm
	- $mass a Total = 810 g + 700 g + 50 gr + 620 g + 50 g + 1000 g$
	- $masa Total = 3.23 Kg$

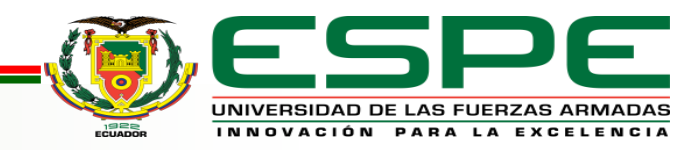

 $Peso$  total = masa  $*$  gravedad

*Peso total* = 
$$
(3.23 kg) * (9.81 \frac{m}{s^2}) = 31.69 N
$$

Fuerza puntual en cada apoyo =  $fuerza$  total/2

$$
Fuerza puntual en cada apoyo = \frac{31.69 N}{2} = 15.84 N
$$

Diagrama de Fuerzas

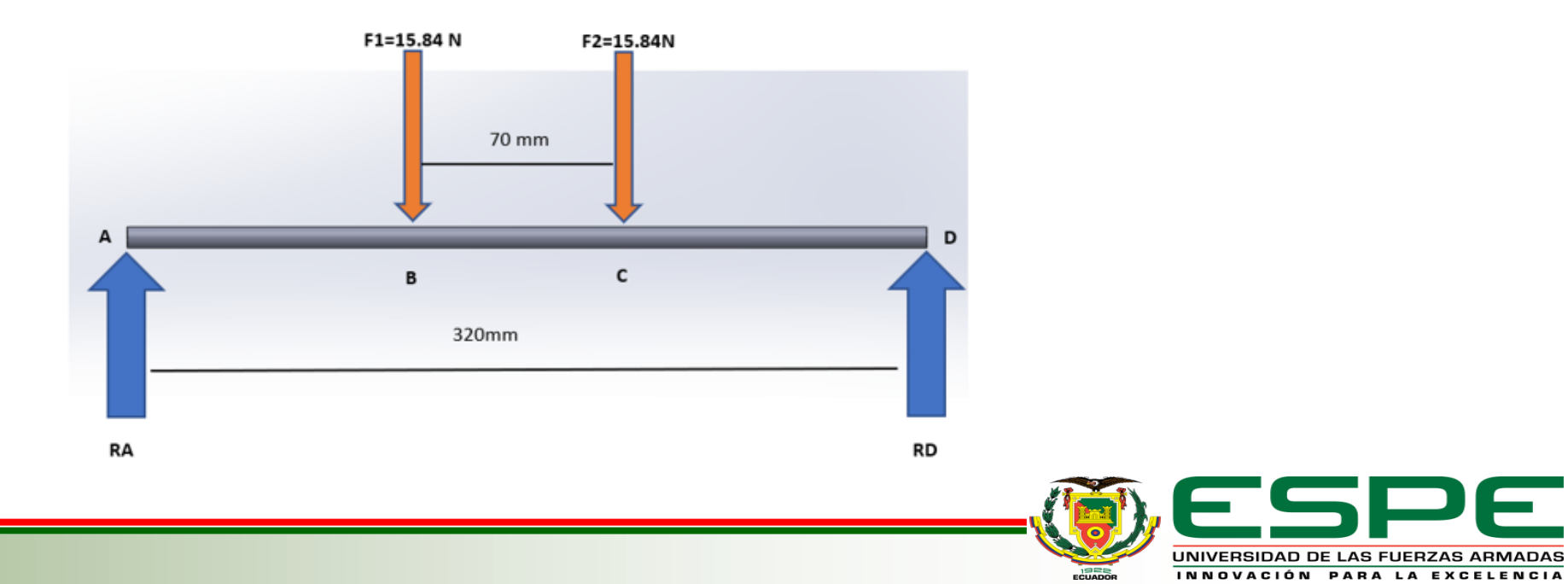

Empezamos calculando el esfuerzo de diseño para poder determinar el diámetro más adelante, tenemos la siguiente formula sacada del libro de (Mott, 2009) utilizando un factor de seguridad de 2, ya que esta máquina no afectará la integridad de vidas humanas:

$$
\sigma_d = \frac{Sy}{2}
$$

$$
\sigma_d = \frac{170 \, MPa}{2} = 85 \, MPa
$$

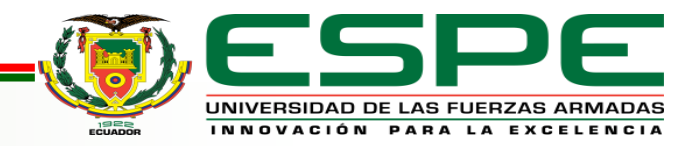

Cálculo del momento máximo

$$
\sum MA = 0
$$

$$
-F1 * (125mm) - F2 * (195mm) + RD * (320mm) = 0
$$

 $RD =$  $15.84N * (125mm) + 15.84N * (195mm)$ 320

 $RD = 15.84 N$ 

$$
\sum Fy=0
$$

$$
RA - F1 - F2 + RD = 0
$$

$$
RA = 15.84N + 15.84N - 15.84N
$$

 $RA = 15.84N$ 

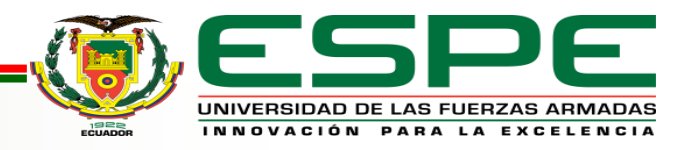

#### Momento máximo.

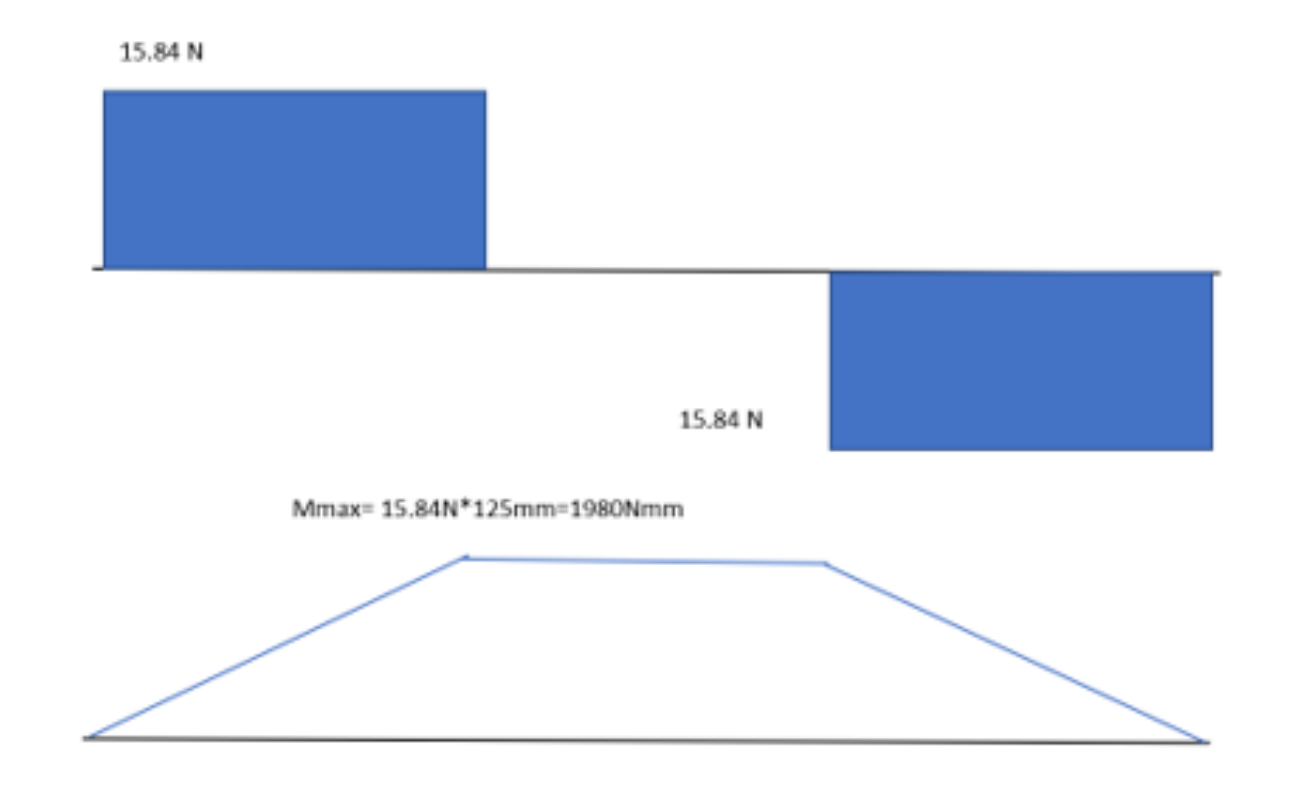

El momento máximo tiene un valor de  $Mmax = 1980Nmm$ 

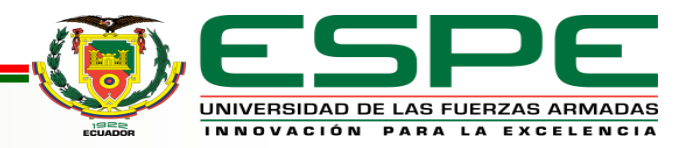

El esfuerzo máximo en un eje circular es:

$$
\sigma = \frac{32M}{\pi \cdot d^3}
$$

$$
d = \sqrt[3]{\frac{32M}{\pi \cdot \sigma}}
$$

$$
d = \sqrt[3]{\frac{32(1980 Nmm)}{\pi (85 N/mm^2)}}
$$

 $d = 6.2 \, mm$ 

Teniendo en cuenta un eje comercial y algún peso adicional se decide redondear el eje:

 $d = 8$  mm (5/16 pulgadas)

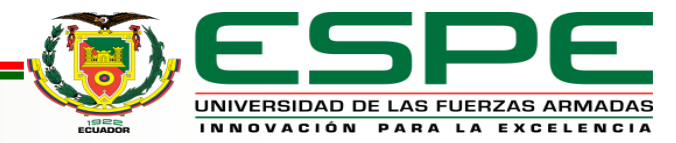

• Análisis CAE

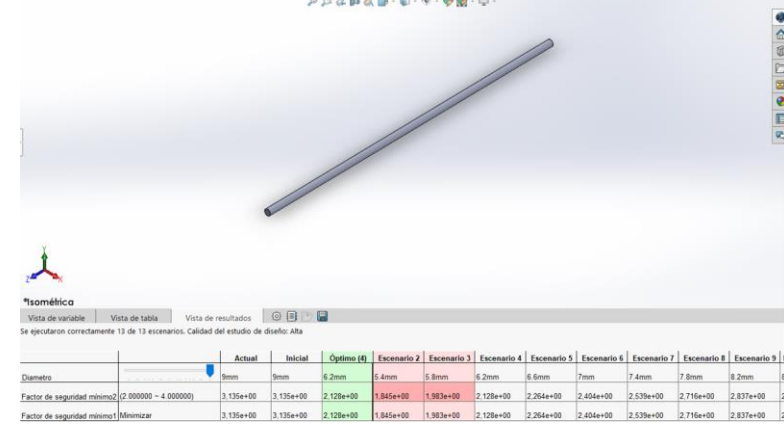

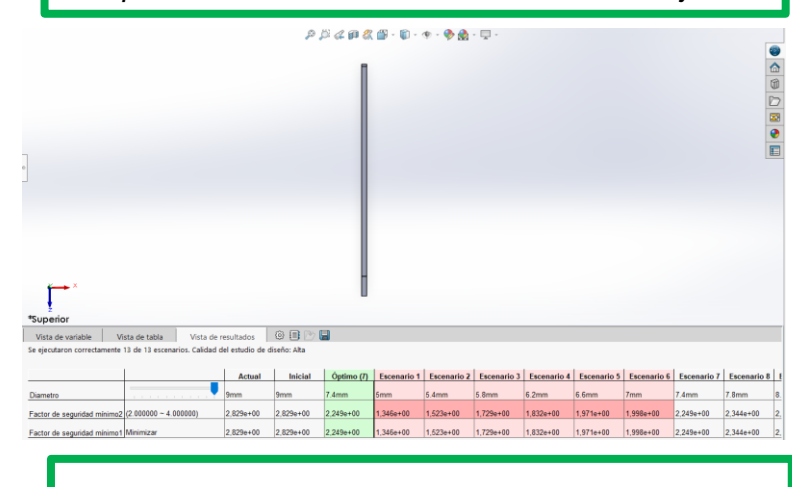

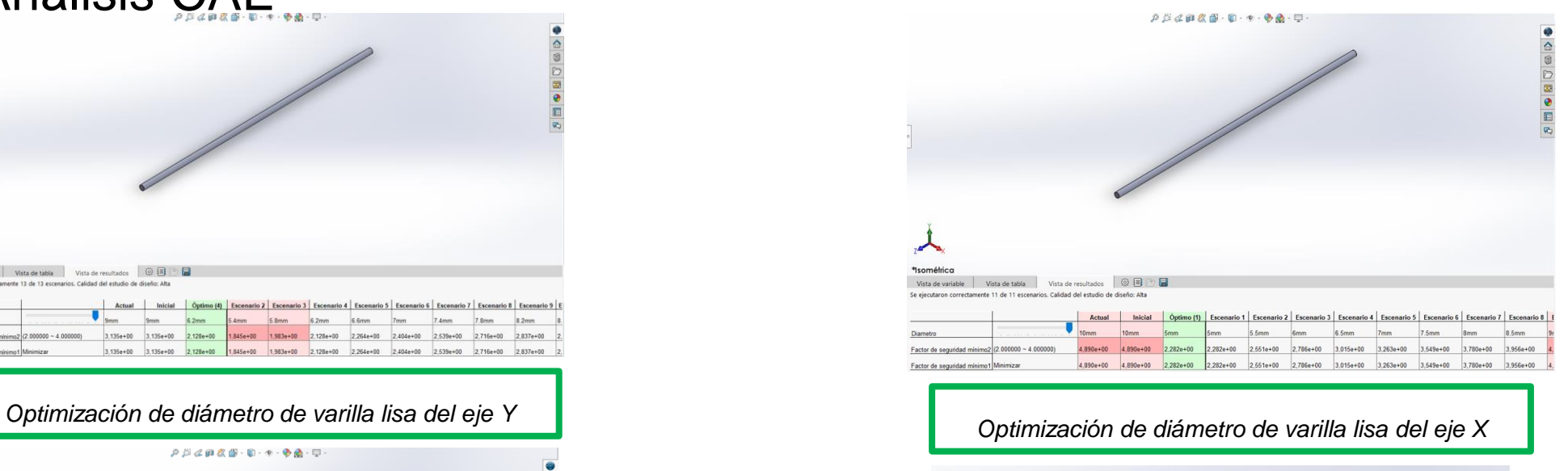

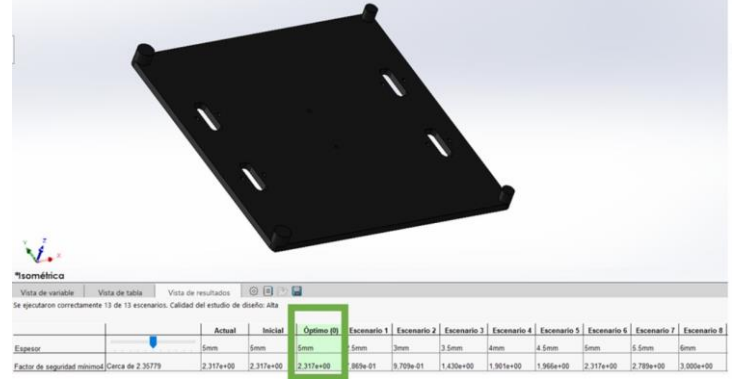

Optimización de diámetro de varilla lisa del eje Z **Optimización geométrica de la base de la cama** caliente

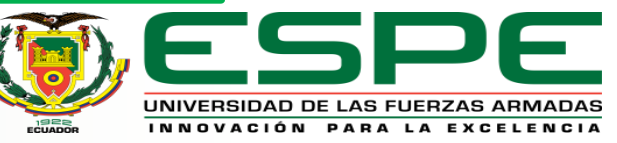

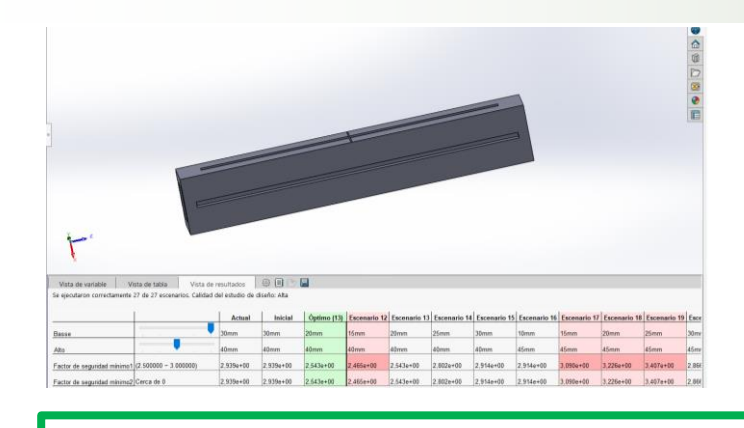

*Optimización geométrica de la viga del Marco* 

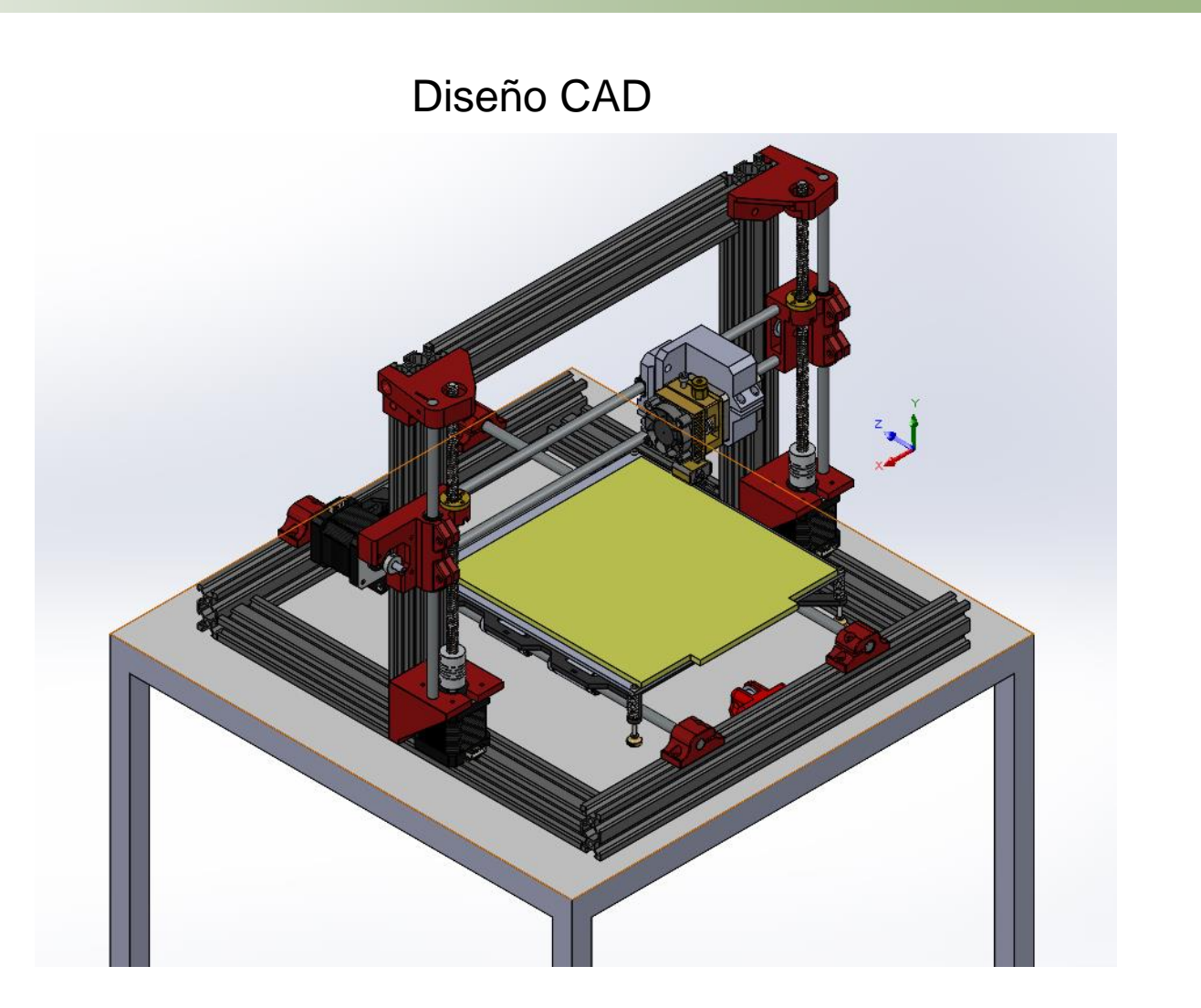

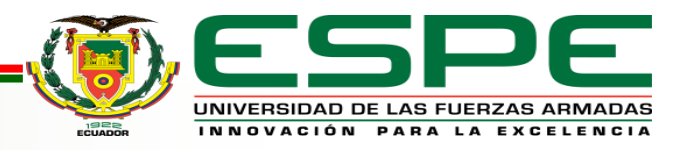

• Conexión de la electrónica

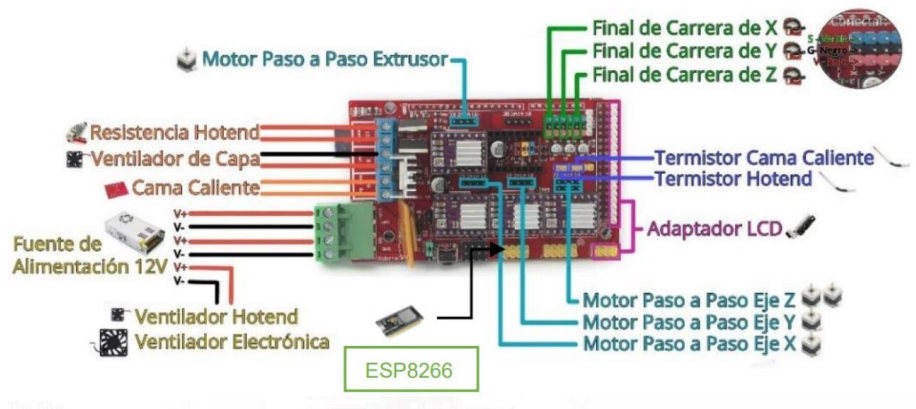

• Esquema de la comunicación

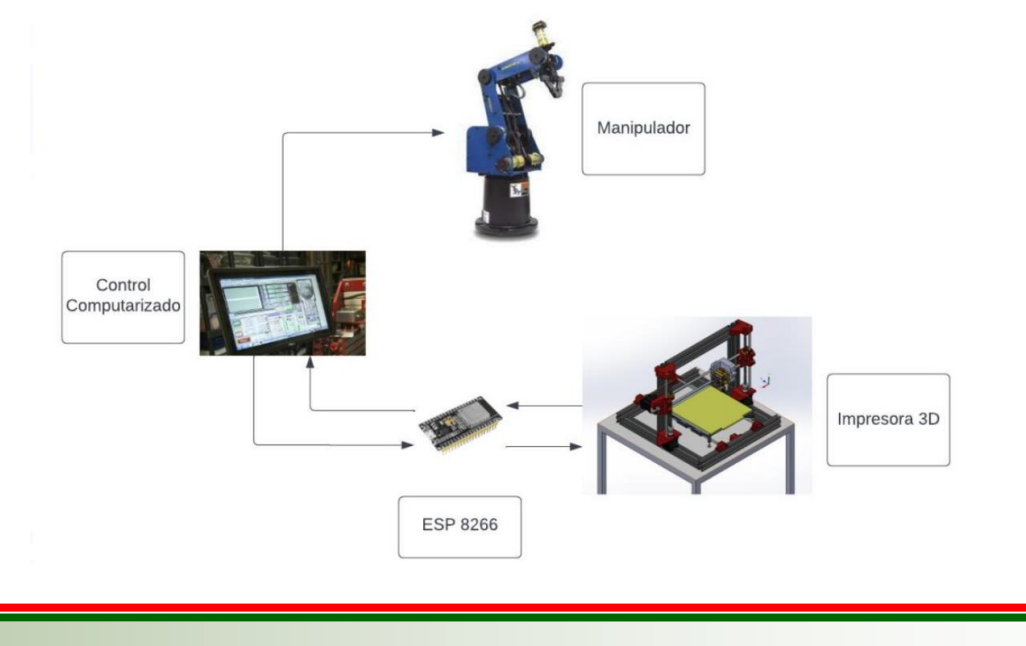

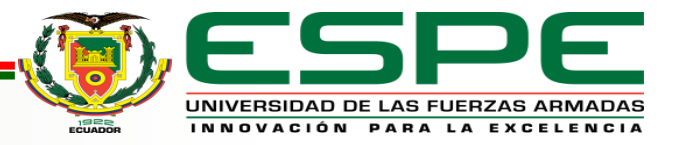

### *IMPLEMENTACIÓN*

#### Ensamble de la estación

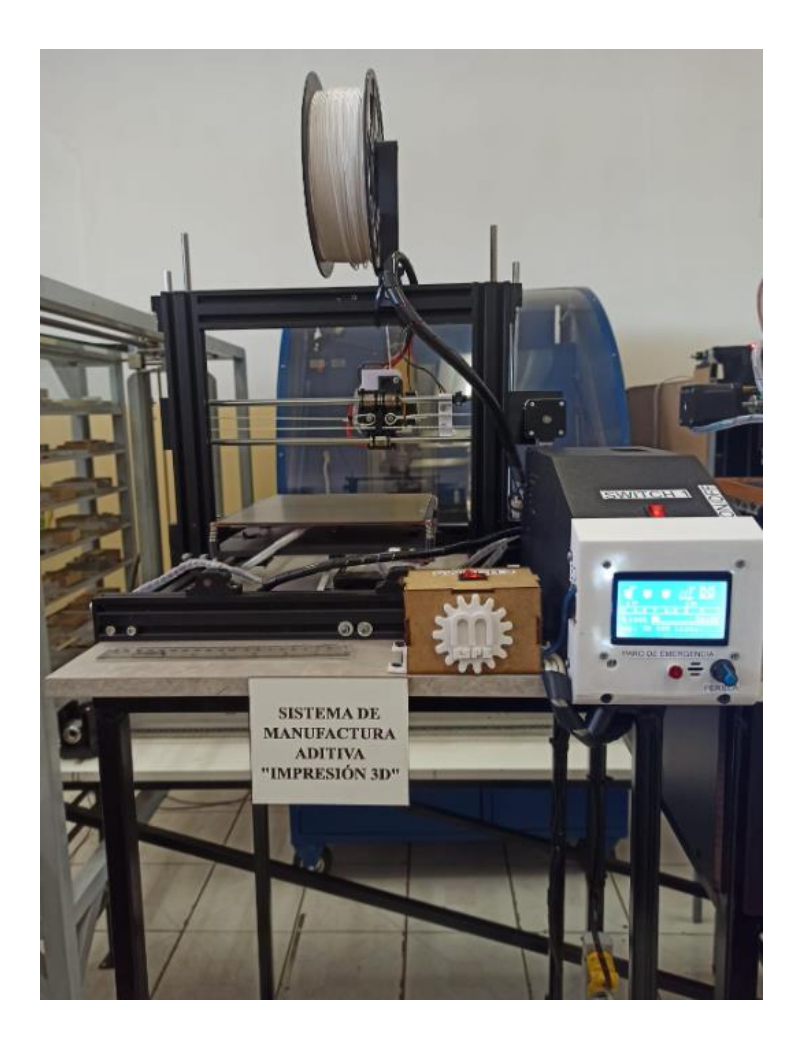

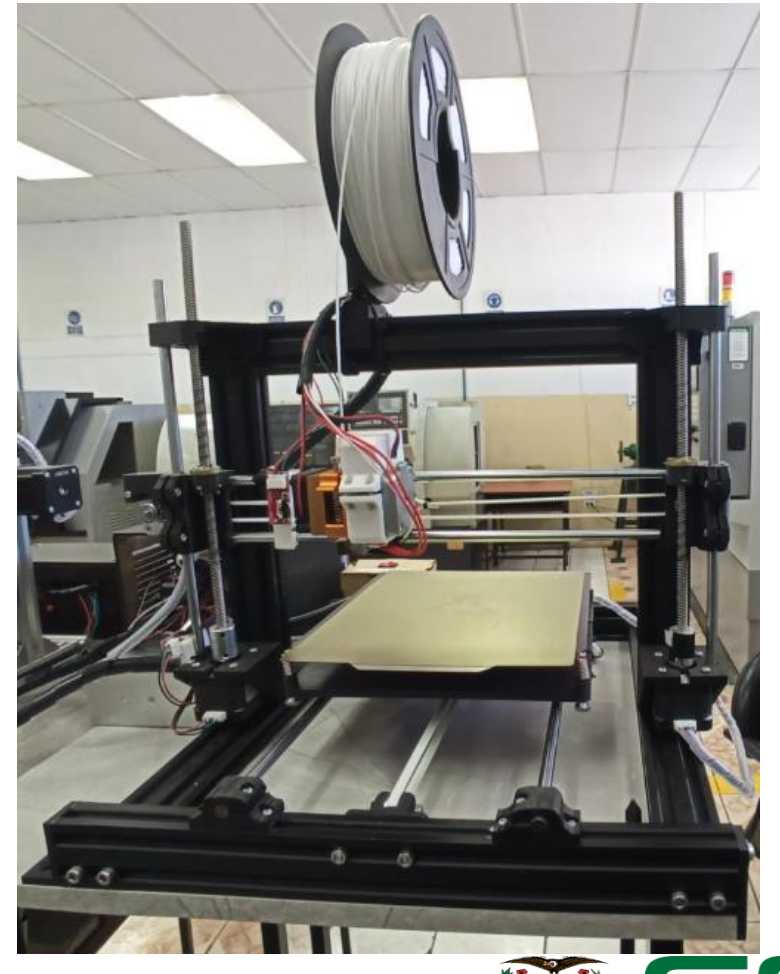

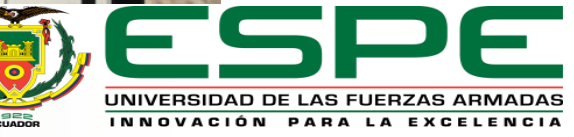

### *IMPLEMENTACIÓN*

#### Implementación de la Comunicación

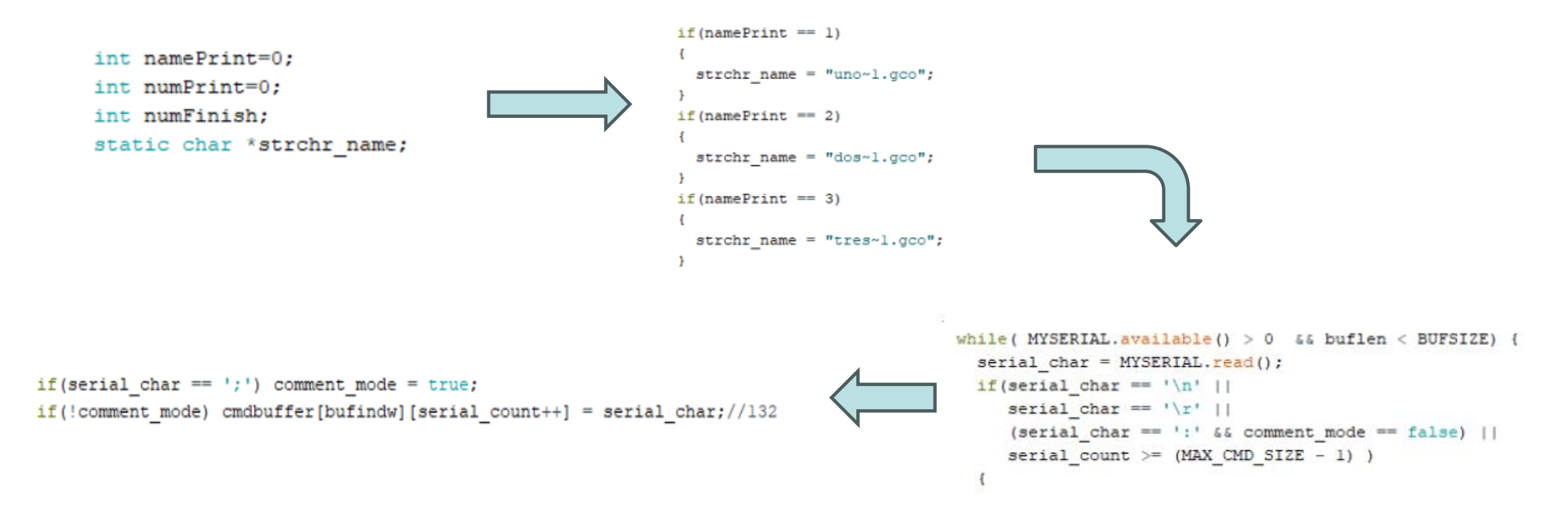

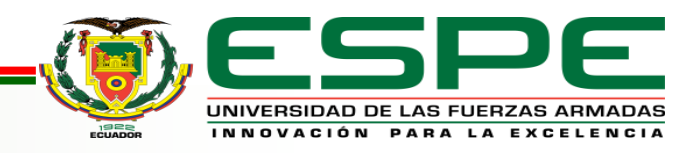

```
SERIAL_PROTOCOLPGM("Finish"); //////////
SERIAL_PROTOCOLPGM(" ");
SERIAL_PROTOCOLLN("");
numFinish++;
```

```
if (numFinish<numPrint)
```

```
print_object();
```

```
namePrint = December;numPrint = United;print_object();
```

```
if(numFinish--numPrint)
```

```
SERIAL PROTOCOLPGM("Num "); //////////
SERIAL PROTOCOL(numFinish);
SERIAL PROTOCOLPGM(" Finish");
SERIAL_PROTOCOLLN("");
```

```
SERIAL PROTOCOLPGM("222");
SERIAL_PROTOCOLLN("");
```

```
numFinish-0;
```
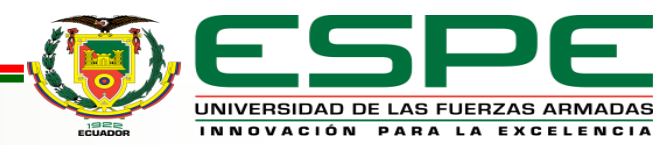

#### Comunicación MQTT

#### ESP8266\_MQTT\_Impresora

//https://dl.espressif.com/dl/package\_esp32\_index.json, http://arduino.esp8266.com/stable/package\_esp8266com\_index.j //#include <WiFi.h> #include <ESP8266WiFi.h> #include <PubSubClient.h> //https://www.arduinolibraries.info/libraries/pub-sub-client #include <Wire.h>

۰.

WiFiClient espClient; PubSubClient client (espClient);  $long$  lastMsg =  $0;$ charms $q[50]$ ; int value =  $0$ ; long now;

float eog = 0; //Señal para publicar al brocker

//\*\*\*\*\*\*\*\*\*\* SSID-Password de servidor a Internet\*\*\*\*\*\*// const char\* ssid = "CIM Manufactura"; const char\* password = "CIM123456."; //const char\* ssid = "realme8"; //const char\* password = "12345678";

//\*\*\*\*\*\*\*\*\*\* Direccion del MQTT Brocker IP address\*\*\*\*\*// const char\* mqtt\_server = "192.168.1.9";

#### Tópicos

client.subscribe("ImpresoraEnvio");

client.publish("ImpresoraRecibo", (char\*)payload.c str());

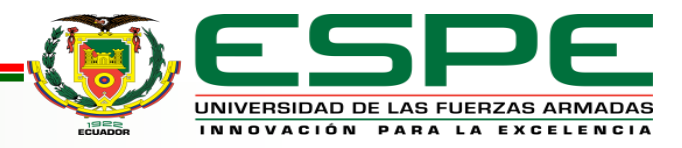

#### Interfaz de control

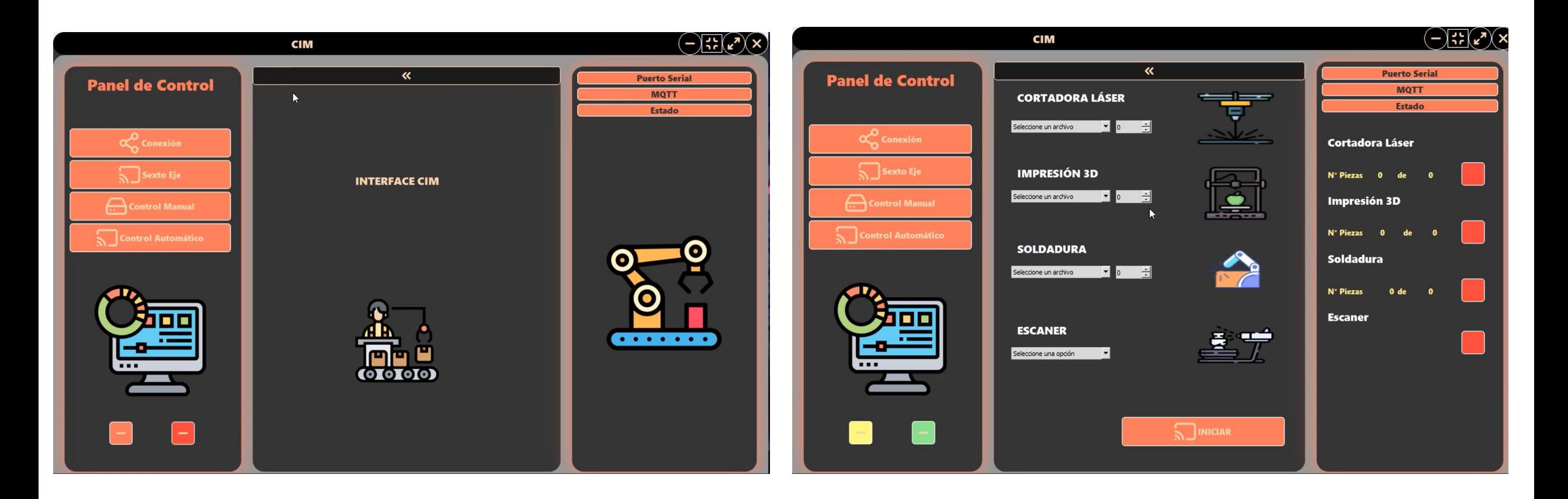

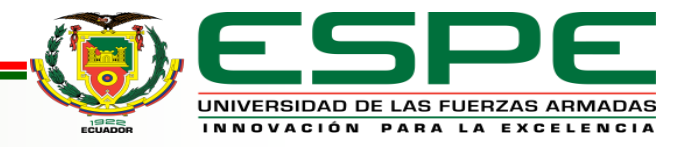

## *Pruebas y análisis de Resultados*

• Prueba de repetibilidad

Medidas con palpador

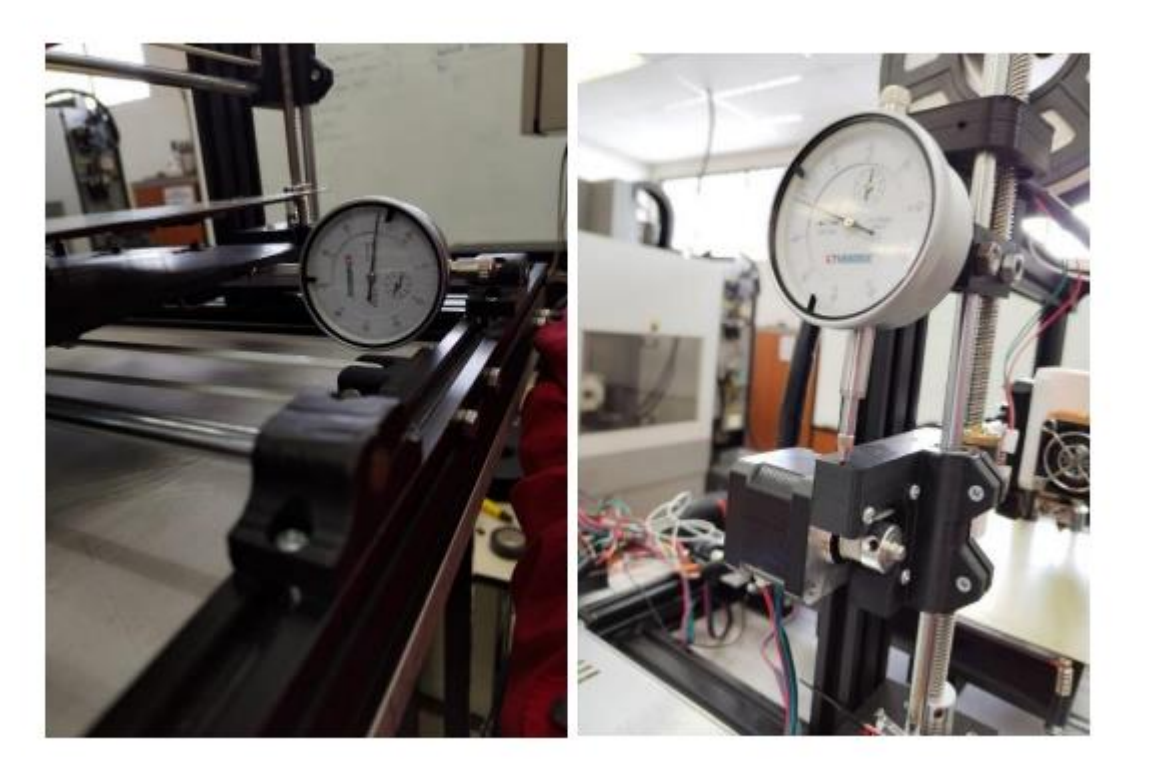

#### Resultados

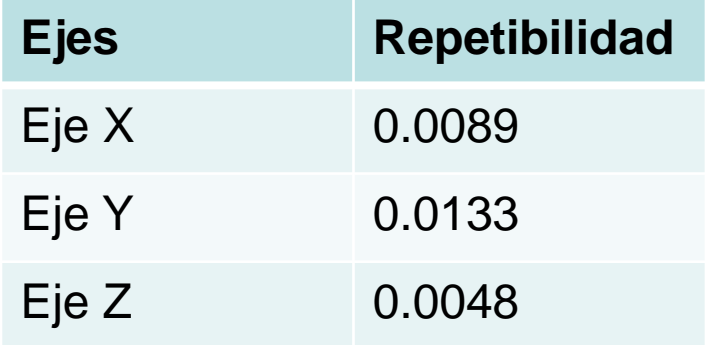

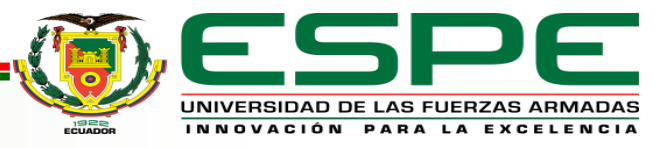

• Pruebas de velocidad

Medidas con tacómetro.

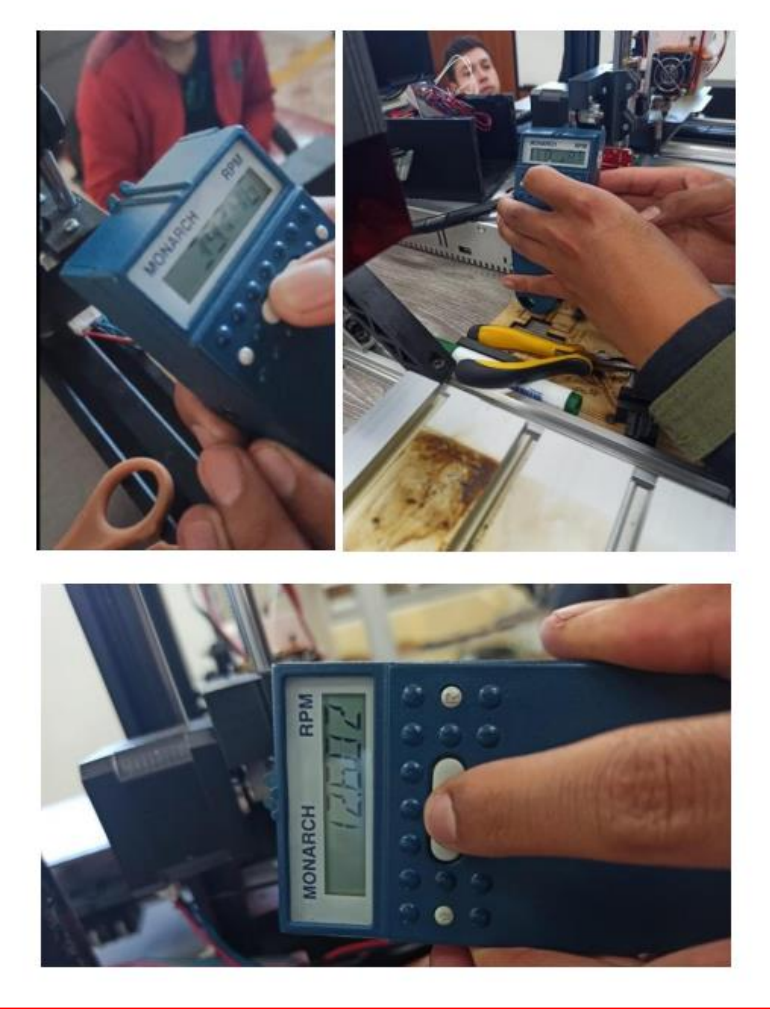

#### Resultados

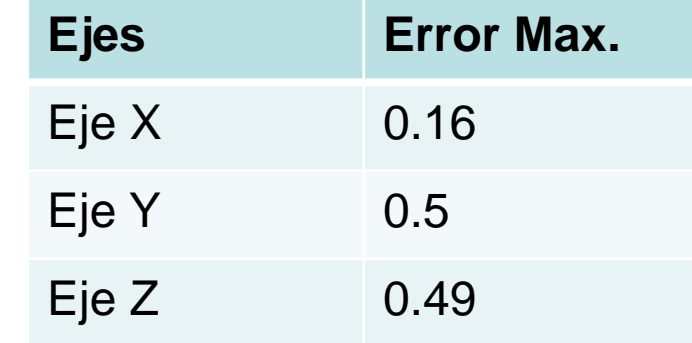

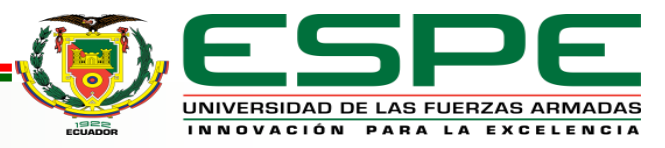

• Pruebas de impresión 3D

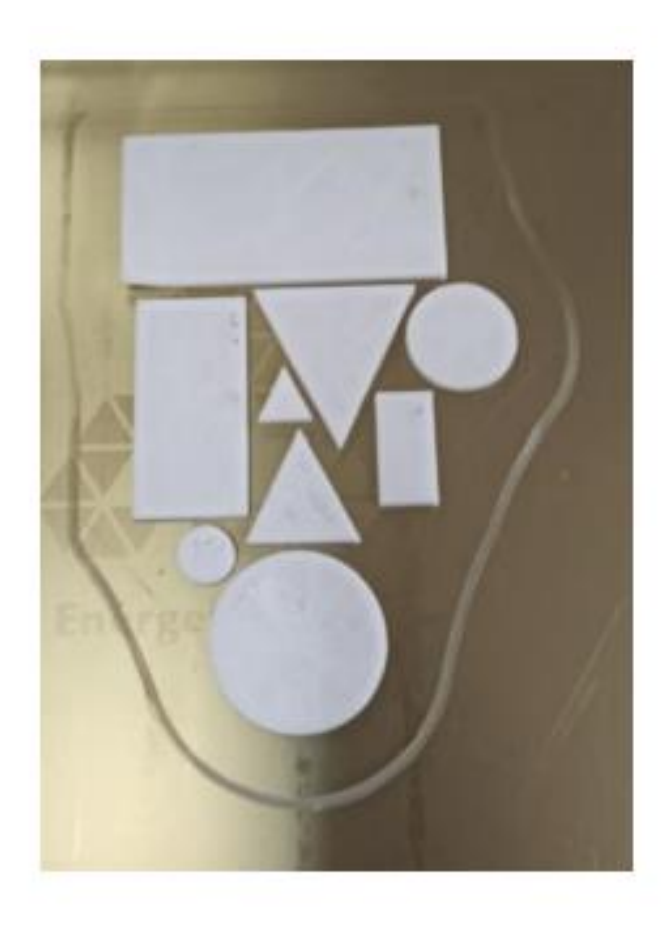

#### Resultados

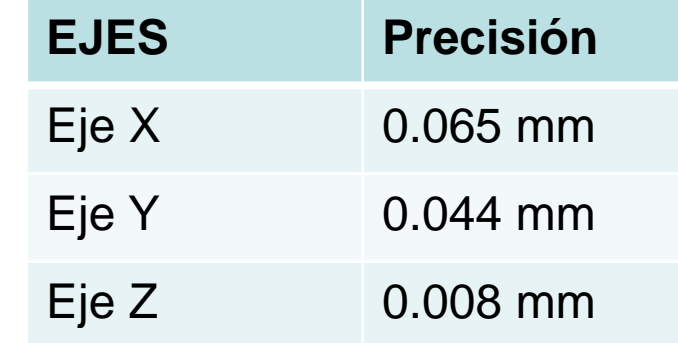

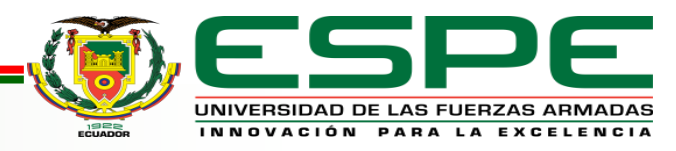

• Pruebas de la estación indexada al CIM

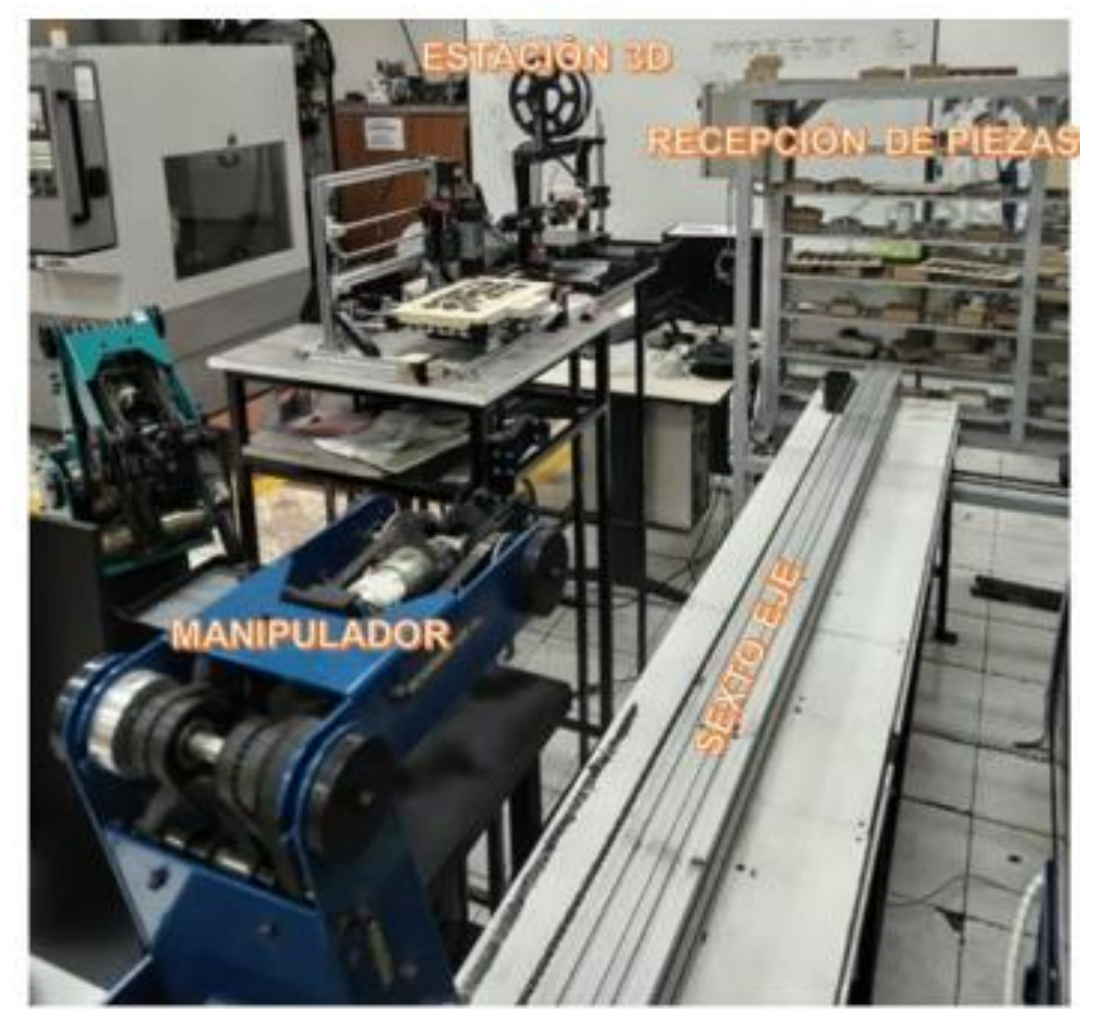

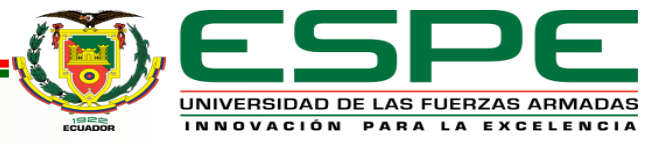

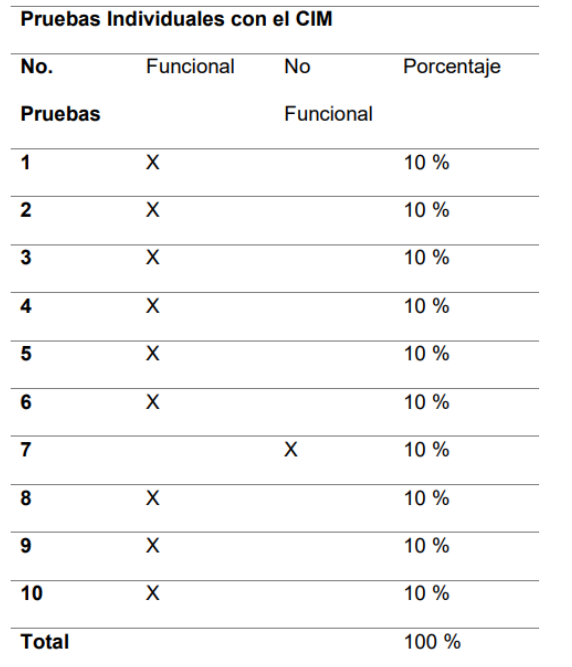

#### Pruebas de ciclo individual Pruebas simultáneas con otra estación

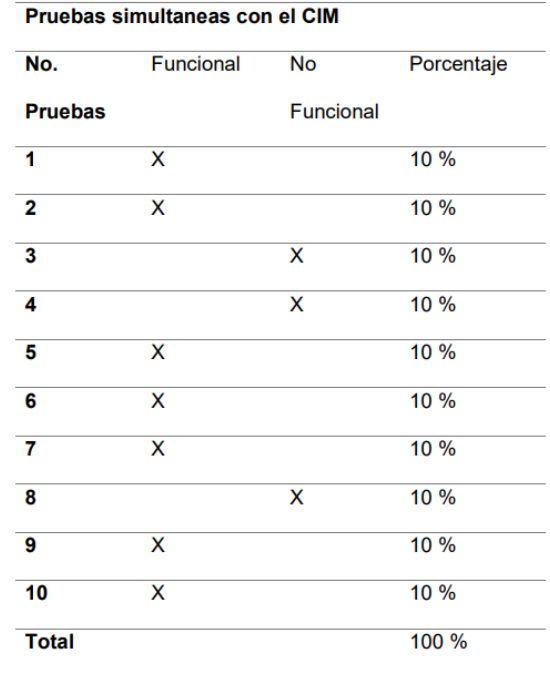

#### Pruebas de tiempo de ciclo

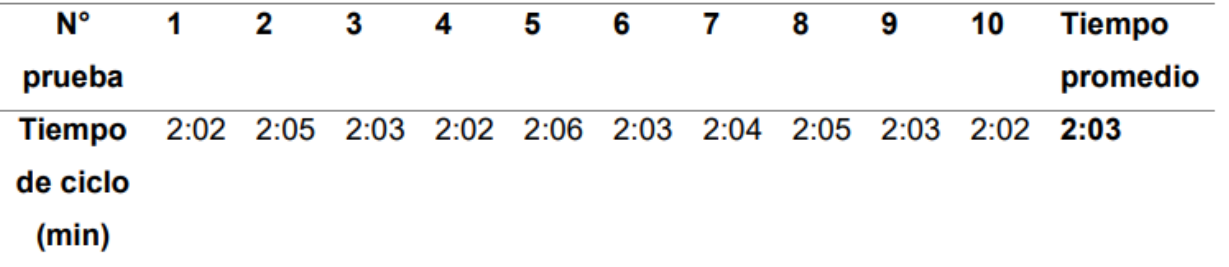

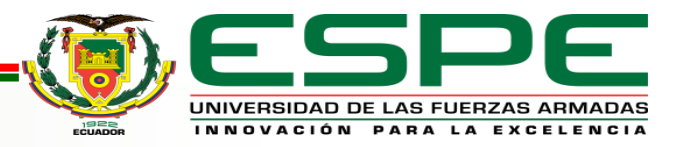

## *Validación de hipótesis*

" Mediante el diseño e implementación de un Sistema de Manufactura Aditiva se podrá indexar al CIM como estación de impresión 3D"

**Variable Independiente** Diseñar e implementar un Sistema de Manufactura Aditiva.

**Variable Dependiente** Indexar al CIM como estación de impresión en 3D.

**Método de validación.** La hipótesis planteada se validó por la metodología del chi cuadrado

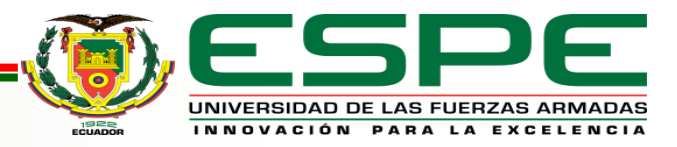

**Hipótesis Nula (H0):** Mediante el diseño e implementación de un Sistema de Manufactura Aditiva no se podrá indexar al CIM como estación de impresión 3D.

**Hipótesis Alternativa (H1):** Mediante el diseño e implementación de un Sistema de

Manufactura Aditiva se podrá indexar al CIM como estación de impresión 3D.

#### **Aplicación del método**

Para validar la hipótesis se realizó una encuesta de 5 preguntas, a 30 estudiantes matriculados en la materia de Manufactura Asistida por Computador después de haber concluido una práctica en el CIM, las preguntas de la encuesta fueron relacionadas con el funcionamiento y operación de la estación de impresión 3D indexada al CIM.

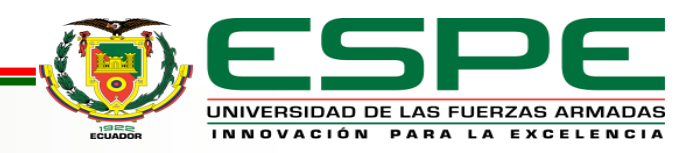

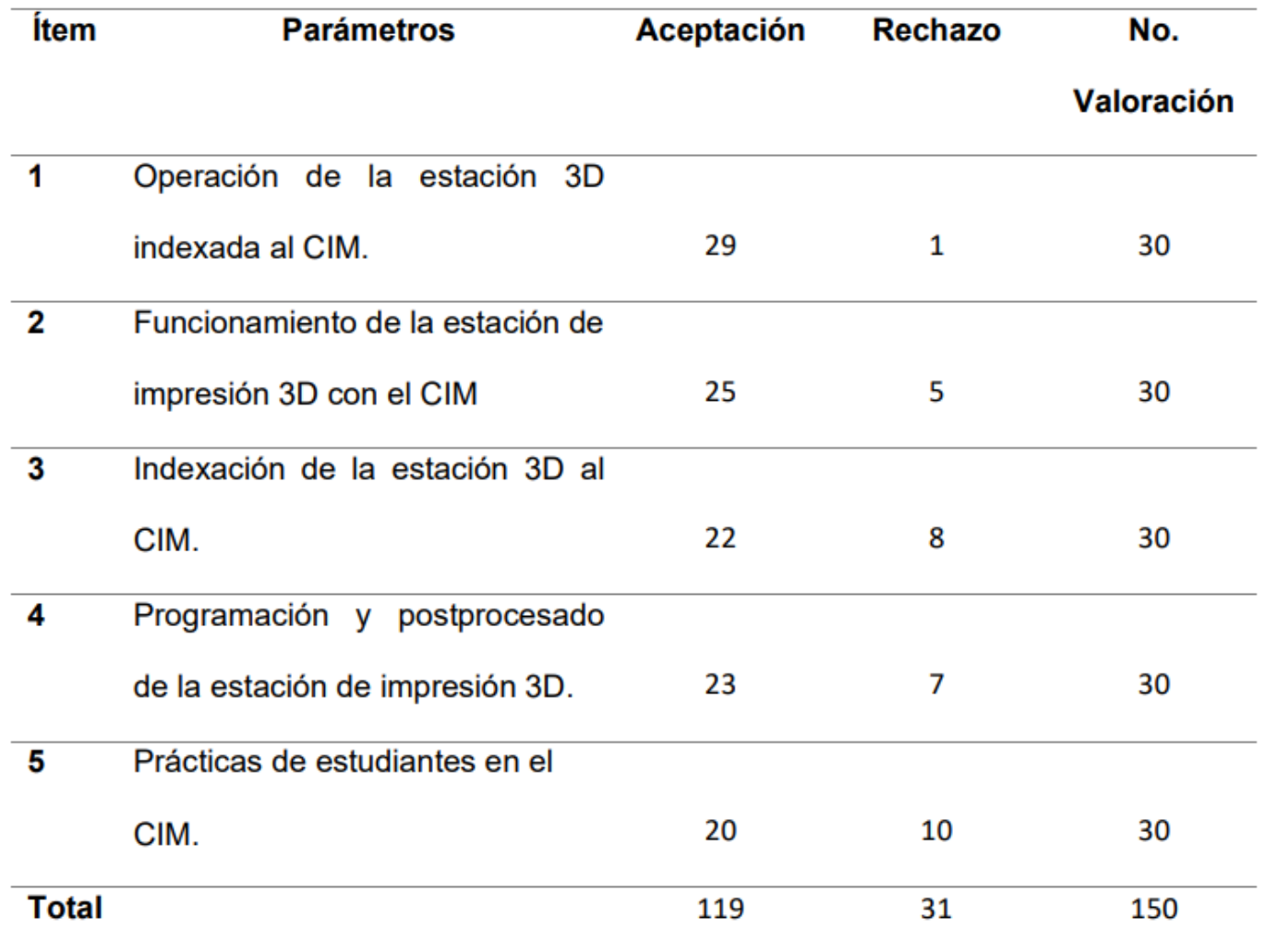

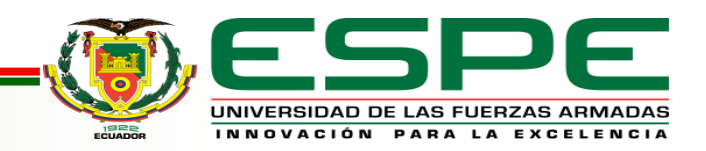

Como primer paso se calcula la frecuencia esperada con la siguiente formula.

$$
f_t = \frac{T_i * T_j}{N}
$$

 $T_i =$  Numero de Valoraciones  $T_i$  = Total de aceptación o rechazo  $N = Total$  de valoraciones

El cálculo del chi-cuadrado que se simplifica en la siguiente formula.

$$
X^{2} = \sum \frac{(f_{o} - f_{t})^{2}}{f_{t}}
$$
  

$$
X^{2} = Valor de chi - cuadrado
$$
  

$$
f_{o} = frecuencia absoluta
$$
  

$$
f_{t} = frecuencia \, esperada
$$

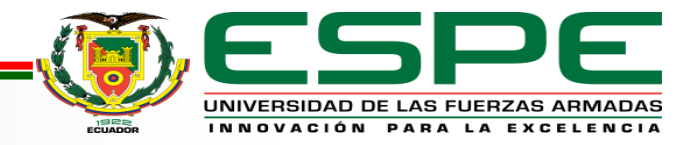

Cálculo del método estadístico del chi cuadrado

| <b>Datos</b> | $f_o$        | $f_t$ | $(f_o - f_t)$ | $(f_o - f_t)^2$ | $(f_o - f_t)^2$ |
|--------------|--------------|-------|---------------|-----------------|-----------------|
|              |              |       |               |                 | $f_t$           |
| Aceptación 1 | 29           | 23,8  | 5,2           | 27,04           | 1,13613445      |
| Aceptación 2 | 25           | 23,8  | 1,2           | 1,44            | 0,0605042       |
| Aceptación 3 | 22           | 23,8  | $-1,8$        | 3,24            | 0,13613445      |
| Aceptación 4 | 23           | 23,8  | $-0,8$        | 0,64            | 0,02689076      |
| Aceptación 5 | 20           | 23,8  | $-3,8$        | 14,44           | 0,60672269      |
| Rechazo 1    | $\mathbf{1}$ | 6,2   | $-5,2$        | 27,04           | 4,36129032      |
| Rechazo 2    | 5            | 6,2   | $-1,2$        | 1,44            | 0,23225806      |
| Rechazo 3    | 8            | 6,2   | 1,8           | 3,24            | 0,52258065      |
| Rechazo 4    | 7            | 6,2   | 0,8           | 0,64            | 0,10322581      |
| Rechazo 5    | 10           | 6,2   | 3,8           | 14,44           | 2,32903226      |
|              |              | Total |               |                 | 9,51477365      |

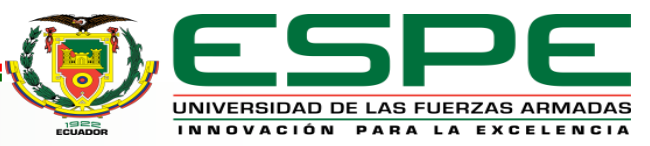

• El valor calculado del chi cuadrado es de  $X^2 = 9.515$ , a continuación, se calcula los grados de libertad.

 $v = (f - 1) * (c - 1)$ 

 $v = grados de libertad$ 

 $f = n$ úmero de filas

 $c =$ número de columnas

 $v = (5 - 1) * (2 - 1)$ 

 $v = 4$ 

El valor de 4 grados de libertad y con un nivel de confianza del 95% que es igual a un nivel de significancia del 0.05 nos dirigimos a la tabla de chi- cuadrado.

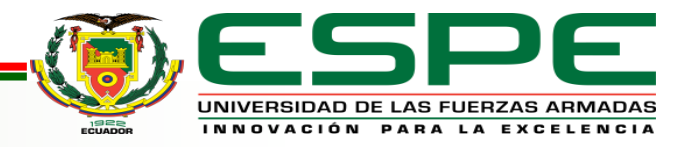

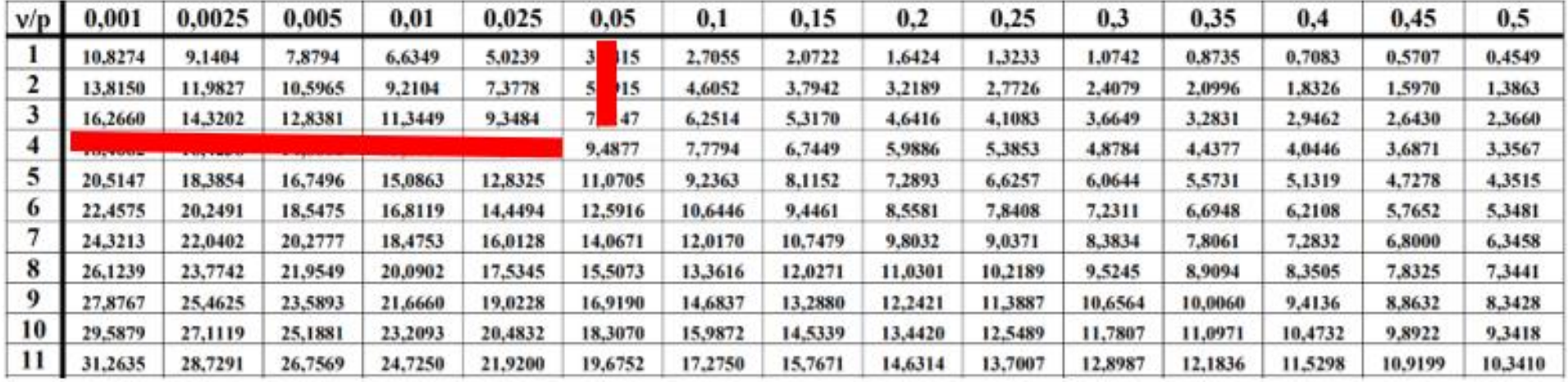

De la tabla de distribución de chi cuadrado obtenemos el valor de 9,4877 que al comparar con el valor calculado del chi-cuadrado  $X^2 = 9.515$  es menor, por lo tanto, se rechaza la hipótesis nula (H0) y se acepta la hipótesis alternativa (H1) concluyendo que mediante el diseño e implementación de un Sistema de Manufactura Aditiva se podrá indexar al CIM como estación de impresión 3D.

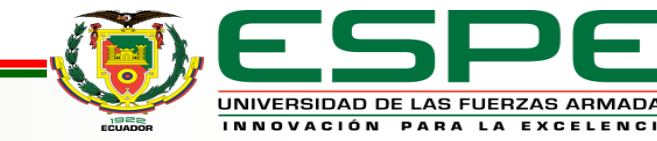

### *Conclusiones*

- Una vez concluido el proyecto de integración curricular, se diseñó e implementó una estación de impresión 3D de tipo cartesiana, con una precisión en el eje X de 0.065 mm, en el eje Y de 0.044 mm y en el eje Z de 0,008 mm haciendo de esta máquina precisa y versátil, además con una efectividad de trabajo individual del 90% en el CIM y de un 70% trabajando en simultáneo con más estaciones del CIM del laboratorio CNC de la Universidad de las Fuerzas Armadas ESPE Sede Latacunga.
- Con el análisis de toda la información preliminar y partiendo de una línea base, se logró indexar al CIM del laboratorio de CNC de la Universidad de las Fuerzas Armas ESPE Sede Latacunga, el sistema de manufactura aditiva como estación de impresión 3D, donde el proceso se controla desde una interfaz que se encuentra en la computadora central, las opciones que brinda dicha interfaz, es controlar un proceso continuo del modelo a imprimir y la cantidad de veces que el usuario requiera repetir el ciclo en esta y otras estaciones indexadas al CIM.

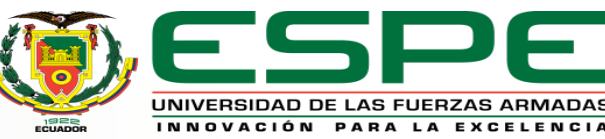

- Se analizó las alternativas de solución y los parámetros de diseño de la estación donde se diseñó una estación de impresión 3D con un área de trabajo de 190x170x140 mm, con la capacidad de imprimir filamentos como el PLA, además una de las partes principales fue la programación de la impresora 3D, se optó por el Firmware de código abierto Marlin, el cual fue adaptado para comunicarse bilateralmente mediante el protocolo MQTT con la computadora central mediante tópicos determinados, creando una comunicación segura, baja en consumo de energía y sencilla, con una opción bastante tecnológica capaz de realizar futuras aplicaciones en IoT.
- Se diseñó y se seleccionó los sistemas que componen la estación de impresión 3D para realizar diferentes tipos de pruebas de manera individual utilizando herramientas de medidas según la normativa, para comprobar el correcto funcionamiento del sistema mecánico, además dentro de las pruebas realizadas se operó la estación de impresión 3D desde el CIM y en conjunto con otra estación de manufactura sustractiva de forma simultánea logrando resultados altamente positivos.

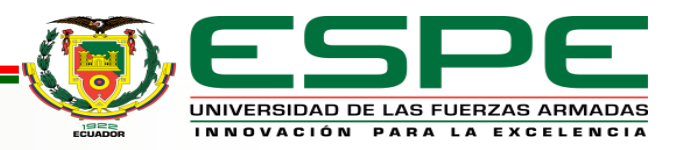

• Se operó la estación de impresión 3D con 30 estudiantes matriculados en la materia de Manufactura Asistida por Computador, los cuales realizaron prácticas con la ayuda del manual de operación de forma independiente y también controlada desde la interfaz de CIM, culminada la práctica fueron encuestados donde los datos recolectados fueron segmentados para validar la hipótesis que se concluyó que mediante el diseño e implementación de un sistema de manufactura aditiva se podrá indexar al CIM como estación de impresión 3D.

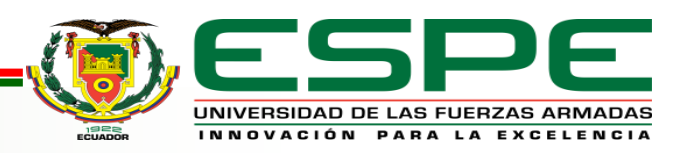

### *Recomendaciones*

- Para disminuir el error del 10% en la operación individual en el CIM y el 30% de manera simultánea con otras estaciones, se recomienda diseñar un sistema templador de cadena para el sexto eje del manipulador, para evitar pérdidas de paso y mejorar la precisión.
- Se recomienda mantener la estación libre de impurezas y lubricar los ejes ya que son uno de los principales elementos que transmiten el movimiento.
- Antes de usar la estación de impresión 3D se recomienda revisar el manual de usuario y operación para tener conocimiento de su manipulación.
- Retirar los residuos de material que pueden quedar en el fleje magnético de la cama caliente.

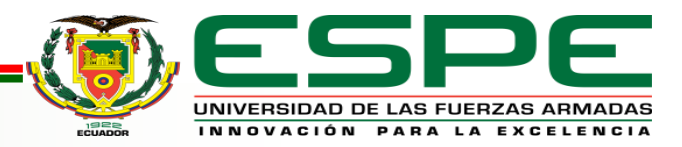

- Tener precaución al manipular la estación ya que algunos componentes están sometidos a grandes temperaturas.
- Se recomienda indexar al CIM el AS-RS para mejorar la etapa de recolección y entrega de fleje magnético de la estación de impresión 3D.

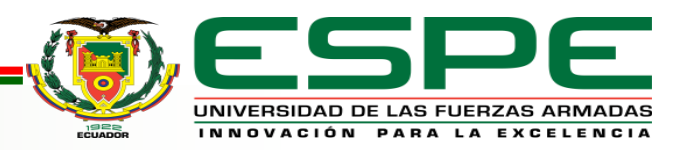

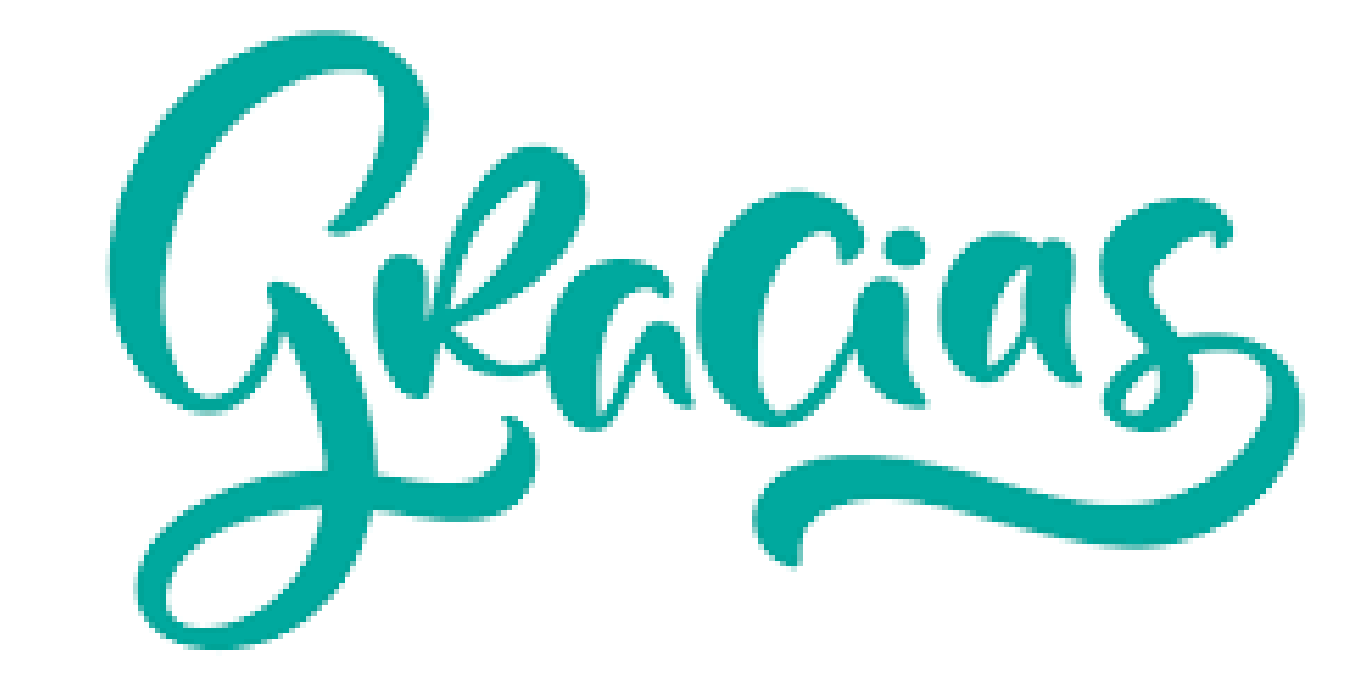

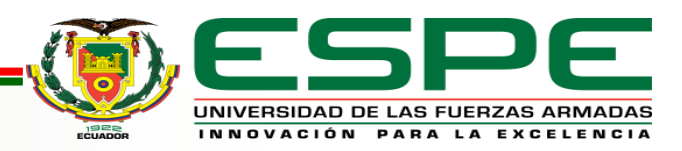